000<br>00000000<br>0000 Statistiques descriptives

Démarche-Dénitions

. . . . . . . . . . . . . . . . . . . . . . . . . . . . . . . . . . . . . . . . . . Statistiques inférentielles

000<br>000 Analyses multivariées Annexes

# Traitement des Données Biologiques

Master 1 Biologie Végétale (ADAM) et Master 1 Bioinformatique

#### Maxime Bonhomme

Laboratoire de Recherche en Sciences Végétales

Démarche-Dénitions 000<br>00000000<br>0000 Statistiques descriptives . . . . . . . . . . . . . . . . . . . . . . . . . . . . . . . . . . . . . . . . . . Statistiques inférentielles 000<br>000 Analyses multivariées Annexes

#### Traitement des Données Biologiques

Démarche-Définitions

#### Statistiques descriptives

Une variable qualitative Une variable quantitative Deux variables quantitatives mesurées sur les mêmes individus

#### Statistiques inférentielles

Je veux calculer des probabilités Comment passer de l'échantillon à la population ? Tester des hypothèses sur les données : comment ça marche ? Tester des hypothèses sur les données : quelques tests statistiques

#### Analyses multivariées

Analyse en Composantes Principales - ACP Analyse Factorielle des Correspondances -AFC

#### Annexes

Démarche-Dénitions 000<br>00000000<br>0000 Statistiques descriptives . . . . . . . . . . . . . . . . . . . . . . . . . . . . . . . . . . . . . . . . . . Statistiques inférentielles 000<br>000 Analyses multivariées Annexes

# Traitement des Données Biologiques : démarche et définitions

Démarche-Dénitions

000<br>00000000<br>0000 Statistiques descriptives

. . . . . . . . . . . . . . . . . . . . . . . . . . . . . . . . . . . . . . . . . . Statistiques inférentielles 000<br>000 Analyses multivariées Annexes

Démarche générale du biologiste

- *•* je me pose une(des) question(s) sur mon système biologique
- *•* je réalise un expérience et/ou je collecte des données
- *•* je décris les données récoltées
- *•* j'utilise une méthode pour répondre à la question de départ
- *•* j'interprète

#### Démarche statistique parallèle

- *•* collecter des données : plan d'expérience et échantillonnage
- *•* décrire les données : graphiques et petits calculs
- tester des hypothèses = tests statistiques

#### Exemples de problèmes

- comparer des lignées pour un caractère (ex : analyse de mutants), effet d'un traitement (ex : un stress),..
- . . . . . . *•* comparer l'expression de gènes dans diérentes conditions, rechercher des corrélations entre phénotype et génotype ...

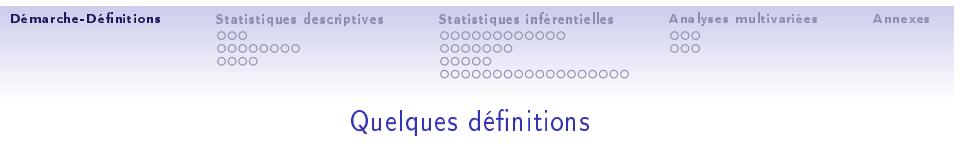

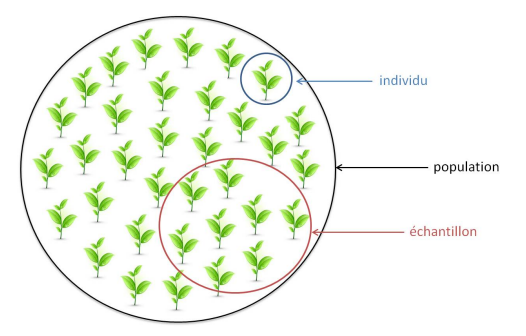

- échantillon : sous-ensemble de la population sur lequel sont effectuées les observations.
- effectif : nombre total d'individus d'une population ou de l'échantillon
- *•* variable ou caractère : propriété étudiée sur les individus
	-
	- qualitatif : couleur, forme, sexe, direction quantitatif discret (dénombrable) : nombre de racines latérales,... quantitatif continu : taille, poids, concentration, temps, expression,...
		-

#### Démarche-Dénitions 000<br>00000000<br>0000 Statistiques descriptives . . . . . . . . . . . . . . . . . . . . . . . . . . . . . . . . . . . . . . . . . . Statistiques inférentielles 000<br>000 Analyses multivariées Annexes

#### Quelques définitions

- *•* plan d'expérience : dispositif expérimental permettant la collecte des données en vue de répondre à une question donnée. Il est associé à la méthode statistique utilisée pour analyser les données
	-

- dispositif cas-contrôle simple (un groupe traité, un non traité) - plans factoriels croisés : croiser systématiquement toutes les modalités de tous les facteurs expérimentaux

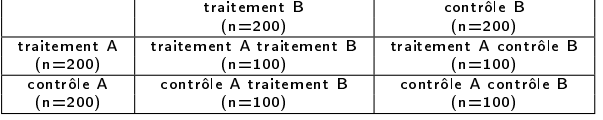

- plans expérimental en blocs aléatoires complets -PEBAC- : effet de différents traitements<br>entre unités expérimentales, en champs (très utilisé en agronomie). Le but est de réduire<br>l'erreur expérimentale en éliminant la c unités expérimentales

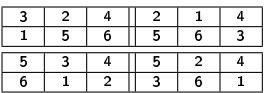

Démarche-Dénitions 000<br>00000000<br>0000 Statistiques descriptives . . . . . . . . . . . . . . . . . . . . . . . . . . . . . . . . . . . . . . . . . . Statistiques inférentielles 000<br>000 Analyses multivariées Annexes

# Quelques définitions

# *•* organisation d'un tableau de données :

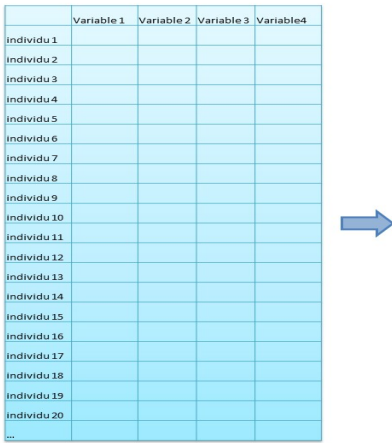

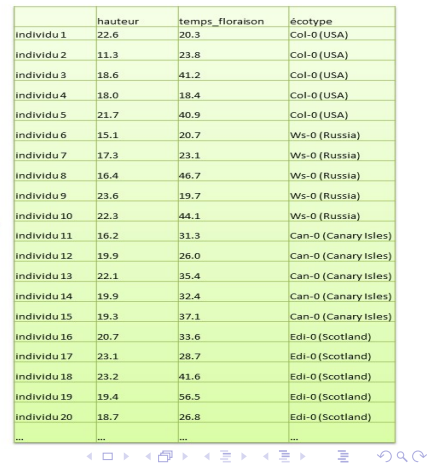

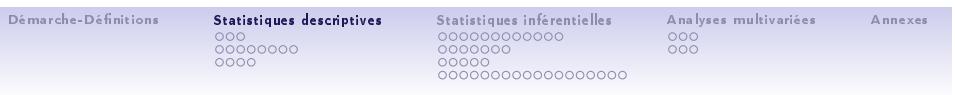

Comment décrire les données : STATISTIQUES DESCRIPTIVES

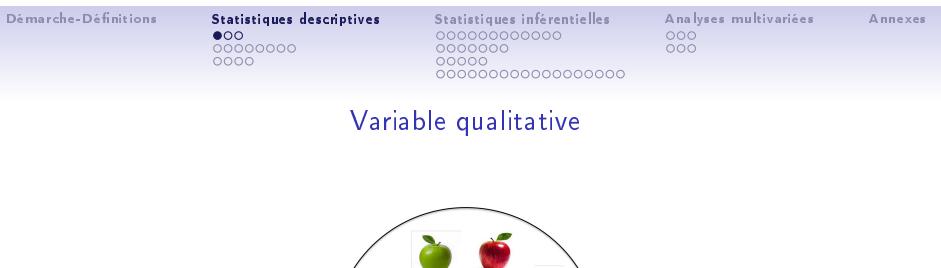

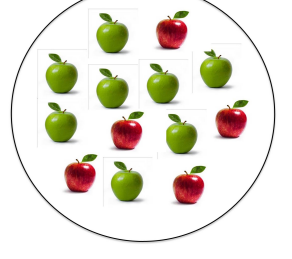

- fréquence (effectif) absolue : nombre d'observations par catégorie (ni)
- *•* fréquences relatives : proportion d'observations de la catégorie par rapport à l'ensemble p de catégories

$$
f_i = \frac{n_i}{\sum_{i=1}^p n_i}
$$
 (1)

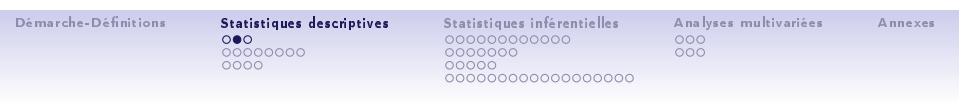

# Variable qualitative

représentation : diagramme en barres

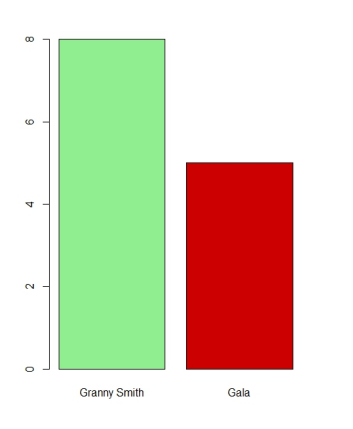

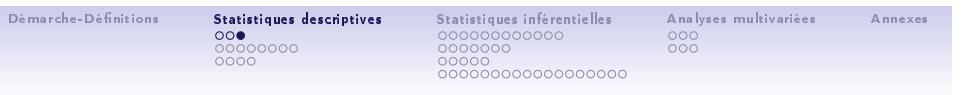

# Variable qualitative

représentation : camembert

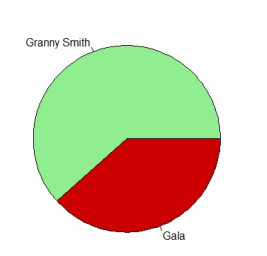

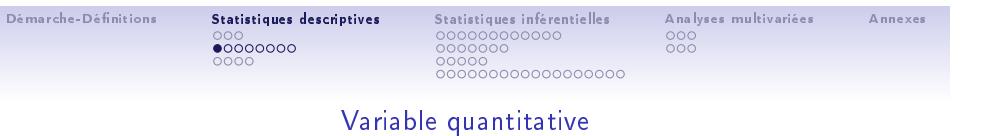

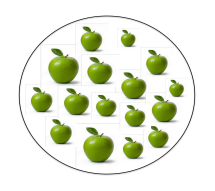

- *•* répartition en classes
- fréquence (effectif) absolue : nombre d'observations par classe (ni)
- *•* fréquences relatives :

$$
f_i = \frac{n_i}{\sum_{i=1}^p n_i} \tag{2}
$$

• fréquences cumulées, pour *k* de catégories (la somme sur toutes les catégories = 1) :

$$
F_k = \sum_{i=1}^k f_i
$$
 (3)

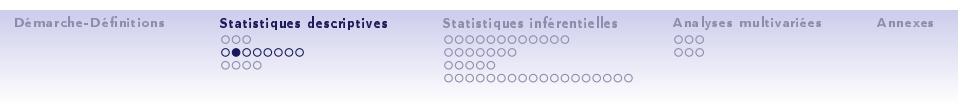

### Variable quantitative

### représentation : histogramme

• graphique représentant la répartition des valeurs d'une variable (effectifs par classes de valeurs)

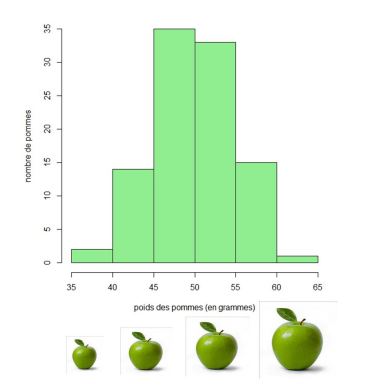

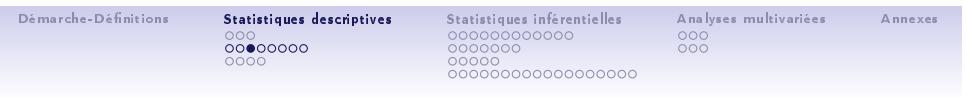

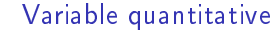

paramètres de tendance d'une distribution de valeurs  $(x_i, i = 1,...,n)$ 

*•* moyenne :

$$
m = \frac{1}{n} \sum_{i=1}^{n} x_i
$$
  
\n
$$
m = \sum_{i=1}^{n} x_k p_k
$$
 (4)

avec  $p_k = n_k/n$ 

- *•* médiane : valeur en dessous de laquelle sont situées 50% des observations
- quartiles : valeurs à 25%, 50% et 75% de l'effectif
- centiles : valeurs à x% de l'effectif
- *•* mode : valeur (ou classe de valeurs) la plus fréquente

#### Démarche-Dénitions ೦೦೦<br>**೦೦೦●೦೦೦**೦<br>೦೦೦೦ Statistiques descriptives . . . . . . . . . . . . . . . . . . . . . . . . . . . . . . . . . . . . . . . . . . Statistiques inférentielles 000<br>000 Analyses multivariées Annexes

#### Variable quantitative

paramètres de tendance : autres moyennes

• moyenne arithmétique pondérée : valeurs  $(X = x_1, x_2, ..., x_n)$  affectées de coefficients ( $W = w_1, w_2, ..., w_n$ ).

$$
m = \frac{\sum_{i=1}^{n} w_i x_i}{\sum_{i=1}^{n} w_i}
$$
 (6)

*•* moyenne harmonique, si fractions (ex : calcul de la vitesse moyenne) :

$$
m = \frac{n}{\sum_{i=1}^{n} \frac{1}{x_i}} \tag{7}
$$

*•* moyenne géometrique, si multiplicatif ou cumulatif (ex : carré et rectangle de même surface) :

$$
m = \sqrt[n]{\prod_{i=1}^{n} x_i}
$$
 (8)

ex : le carré (rectangle moyen à deux côtés égaux) qui a même surface qu'un rectangle de côtés 3 et 7 a pour côté *<sup>√</sup>*<sup>2</sup> <sup>3</sup> *<sup>∗</sup>* <sup>7</sup> <sup>=</sup> <sup>4</sup>*.*<sup>58</sup>

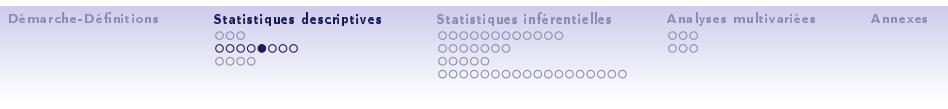

# Variable quantitative

paramètres de tendance : visualisation

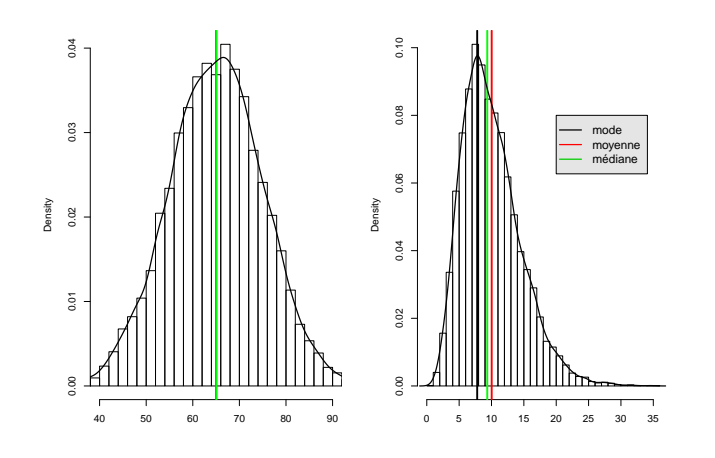

#### Démarche-Dénitions ೦೦೦<br>**೦೦೦೦೦●೦**೦<br>೦೦೦೦ Statistiques descriptives . . . . . . . . . . . . . . . . . . . . . . . . . . . . . . . . . . . . . . . . . . Statistiques inférentielles 000<br>000 Analyses multivariées Annexes

#### Variable quantitative

paramètre de dispersion d'une distribution de valeurs  $(x_i, i = 1,...,n)$ 

• variance (= moment centré d'ordre 2) :

$$
s_n^2 = \frac{1}{n} \sum_{i=1}^n (x_i - m)^2
$$
 (9)

*•* valable que si on connaît la vraie moyenne de la population. Donc 1 degré de liberté de moins correspondant au calcul de la moyenne (ddl = nb de valeurs qui sont libres de varier dans le calcul<br>final de la statistique) :<br> $\epsilon^2 = \frac{1}{\sqrt{2}} \int_0^{\pi} (x - m)^2$  (11)

$$
n_{n-1}^2 = \frac{1}{n-1} \sum_{i=1}^n (x_i - m)^2
$$
 (11)

#### notations

- *•* écart-type (standard déviation -SD) : s
- *•* m, s 2 et s : estimateurs de la moyenne, variance et écart-type de la population à partir de l'échantillon
- *• <sup>µ</sup>* et *<sup>σ</sup>* 2 (*σ*) : vraie moyenne, variance et écart-type de la population
- *•* <sup>E</sup>(X) et Var(X) : espérance (moyenne) et variance de la variable aléatoire <sup>X</sup>

s

• coefficient de variation  $cv = s/m$ 

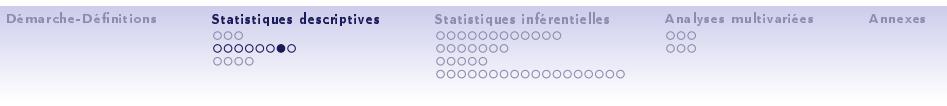

### Variable quantitative

paramètres de dispersion : visualisation

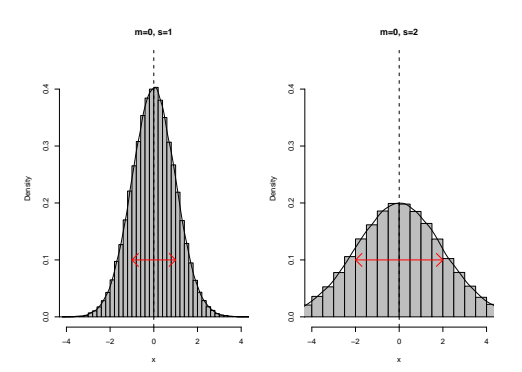

#### propriétés de la variance

- $\sigma^2(X) = \text{Var}(X) = \mathbb{E}(X^2) \cdot \mathbb{E}(X)^2$
- $\bullet$   $\sigma^2(X + Y) = \text{Var}(X + Y) = \text{Var}(X) + \text{Var}(Y)$  (si X et Y indépendantes)
- . . . . . . *• <sup>σ</sup>* 2 (<sup>X</sup> *<sup>−</sup>* <sup>Y</sup> ) <sup>=</sup> Var(<sup>X</sup> *<sup>−</sup>* <sup>Y</sup> ) <sup>=</sup> Var(X)+Var(<sup>Y</sup> ) (si <sup>X</sup> et <sup>Y</sup> indépendantes)

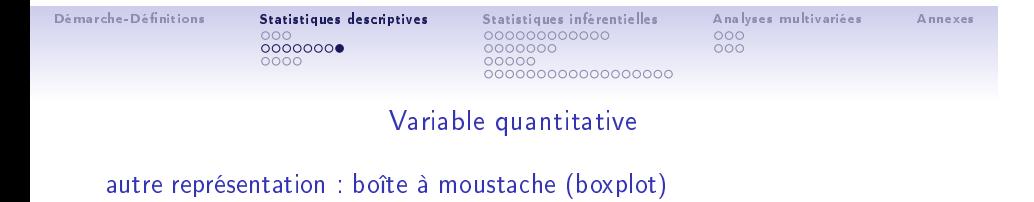

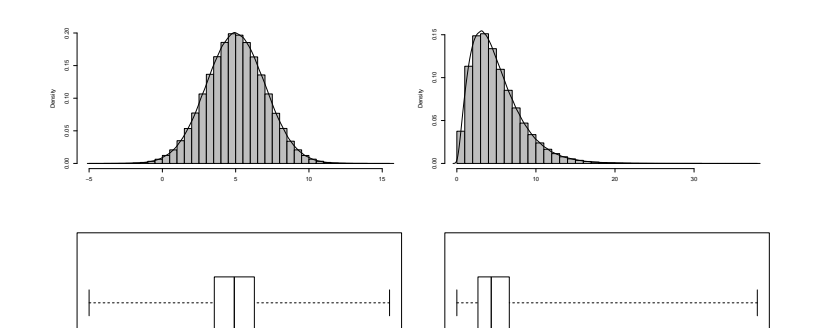

−5 0 5 10 15  $\alpha$ 

Q1 = quartile 1 (1er quart des données), Q2 = médiane, Q3 = quartile 1, 3ème quart des données ; (nb : dans le cas d'une loi Normale, environ 95% des valeurs sont comprises entre les deux extêmes)

0 10 20 30

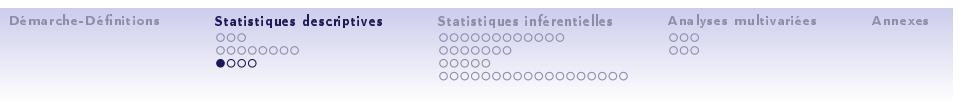

2 Variables quantitatives

représentation : nuage de points

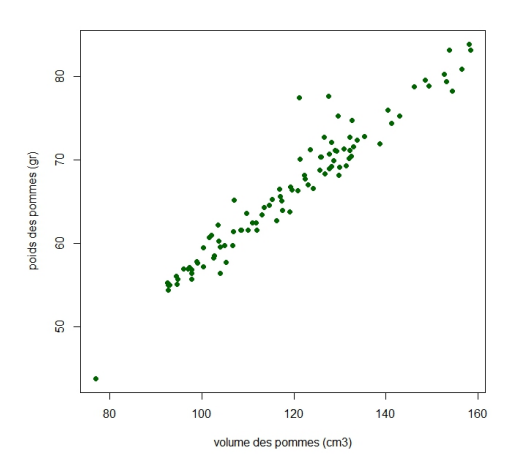

#### Démarche-Dénitions ೦೦೦<br>೦೦೦೦೦೦೦೦<br>**೦●೦೦** Statistiques descriptives . . . . . . . . . . . . . . . . . . . . . . . . . . . . . . . . . . . . . . . . . . Statistiques inférentielles 000<br>000 Analyses multivariées Annexes

#### 2 Variables quantitatives

liaison entre deux variables X et Y

*•* covariance

Cov(X, Y) = 
$$
\sigma_{XY} = s_{xy} = \frac{1}{n} \sum_{i=1}^{n} (x_i - \bar{x})(y_i - \bar{y})
$$
 (12)

• coefficient de corrélation linéaire (Pearson)

$$
r = \frac{S_{xy}}{S_x S_y} \tag{13}
$$

avec

- $\bar{\mathrm{x}}$  et  $\bar{\mathrm{y}}$  : estimateurs de la moyenne des variables  $X$  et  $Y$
- $s_\mathsf{x}$  et  $s_\mathsf{y}$  : estimateurs de l'écart-type des variables  $X$  et  $Y$
- *−∞ <* sxy *<* +*∞*, sxy = 0 indépendance de X et Y
- *−*1 *<* r *<* 1, r *<* 0 = corrélation négative, r *>* 0 = corrélation positive,
- $r = 0$  pas de corrélation entre X et Y

### • coefficient de détermination  $= r<sup>2</sup>$

- $-1 =$  ajustement parfait
- 0*.*7 *<* r *<* 1 = ajustement justié - r *<* 0*.*7 = ajustement non justié
- $\mathbf{1}_{\{1,2\}} \times \mathbf{1}_{\{2\}} \times \mathbf{1}_{\{2\$

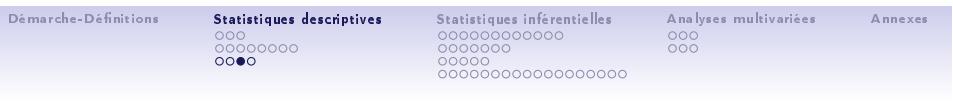

2 Variables quantitatives

corrélations et nuages de points

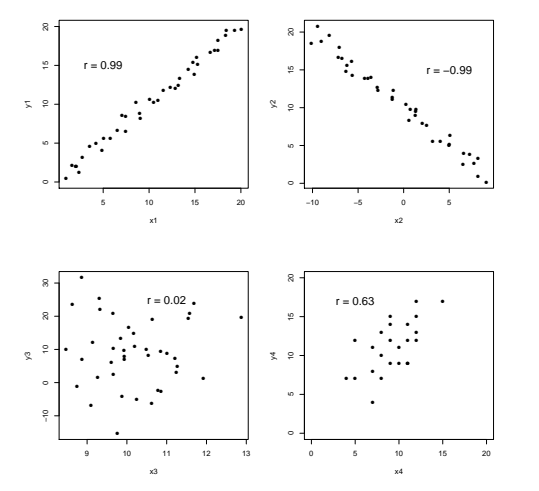

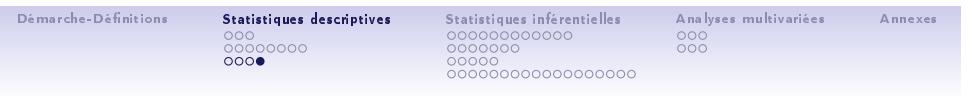

### 2 Variables quantitatives

notion de régression

- *•* BUT : faire passer une droite qui passe au plus près des points
- droite de régression  $\hat{y}_i = ax_i + b$
- les coefficients de la droite de régression sont calculés de manière à minimiser la somme des carrés)<br>des écarts entre les valeurs observées y<sub>j</sub> et les valeurs estimées ŷ<sub>j</sub> (méthode des moindres carrés)

$$
S = min(\sum_{i=1}^{n} (y_i - \hat{y}_i)^2)
$$
 (14)

• droite de régression  $y = ax + b$  avec  $a = \frac{s_X y}{s_X^2}$ 

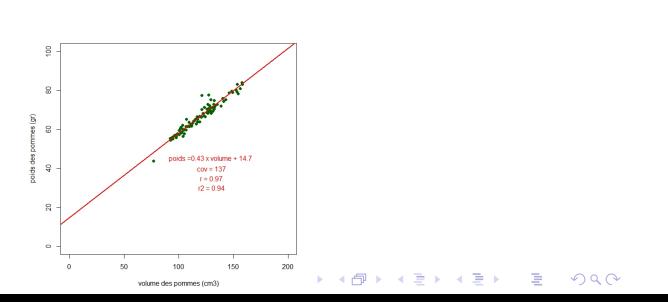

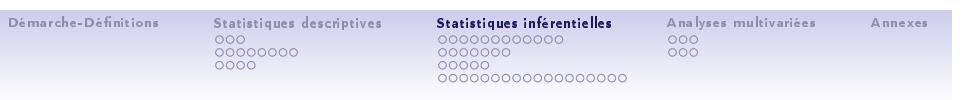

# Aller plus loin... : STATISTIQUES INFERENTIELLES

#### Démarche-Dénitions

### 000<br>00000000<br>0000 Statistiques descriptives

. . . . . . . . . . . . . . . . . . . . . . . . . . . . . . . . . . . . . . . . . . Statistiques inférentielles

000<br>000 Analyses multivariées Annexes

#### Je veux calculer des probabilités

- *•* probabilités sur les données
- *•* probabilités associées à une loi
	- loi uniforme loi binomiale loi de Poisson
	-
	- loi Normale

#### Je souhaite généraliser à la population mon résultat sur un échantillon

- *•* échantillon et population
- distributions d'échantillonnage et estimation par intervalle de confiance

#### Je veux tester des hypothèses sur mes données : quelques tests statistiques

- *•* test du *<sup>χ</sup>* 2 : conformité, indépendance
- *•* test d'adéquation (ajustement) : exemple de la normalité
- *•* tests d'homogénéité : variances et moyennes
- *•* analyse de la variance (ANOVA)
- *•* notion d'erreur statistique et de tests multiples

#### Pfff.. mon tableau excel est gigantesque : analyses multivariées

- *•* Analyse en Composantes Principales (ACP) *•* Analyse Factorielle des Correspondances (AFC)
- $\mathbf{1}_{\{1,2\}\setminus\{1,3\}\setminus\{1,4\}\cup\{1,5\}\cup\{1,5\}\cup\{1,6\}}$

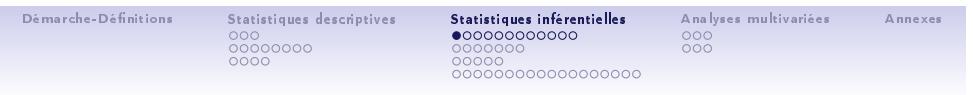

# Calcul de probabilité sur les données

#### un exemple

Dans le Parc national de Séquoia (USA), la hauteur de 500 Séquoias âgés a été mesurée au laser par des forestiers. Ci-dessous la distribution (l'histogramme) de la taille de cette population de séquoia.

*•* Quelle est la probabilité qu'un arbre mesure 80m ? Qu'il mesure plus de 100 ?

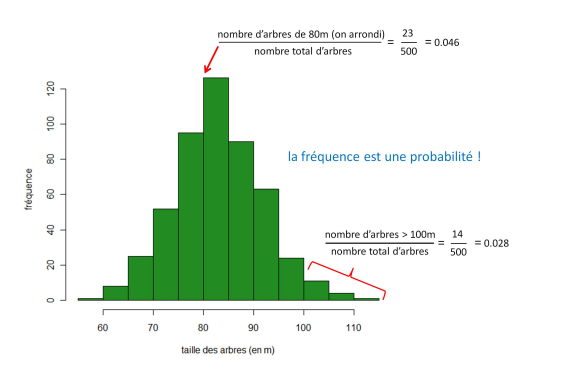

. . . . . . *•* Parfois les données ont des distributions qui sont bien connues....

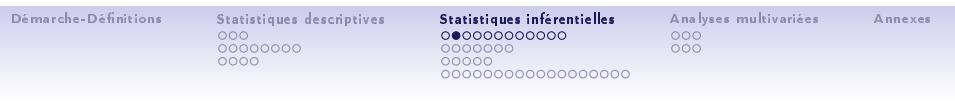

- fonction qui donne une probabilité à chaque valeur ou intervalle de valeurs<br>d'une variable aléatoire quantitative *X* (avec  $= \sum_{i=1}^{n} p_i = 1$ )
	- - *•* f (k) = P[X = k] (densité de probabilité) *•* F(k) = P[X *≤* k] (fonction de répartition, cumulative, <sup>P</sup>[<sup>X</sup> *<sup>≤</sup>* <sup>k</sup>] = intégrale sur min(X) *<sup>≤</sup>* <sup>X</sup> *<sup>≤</sup>* <sup>k</sup>

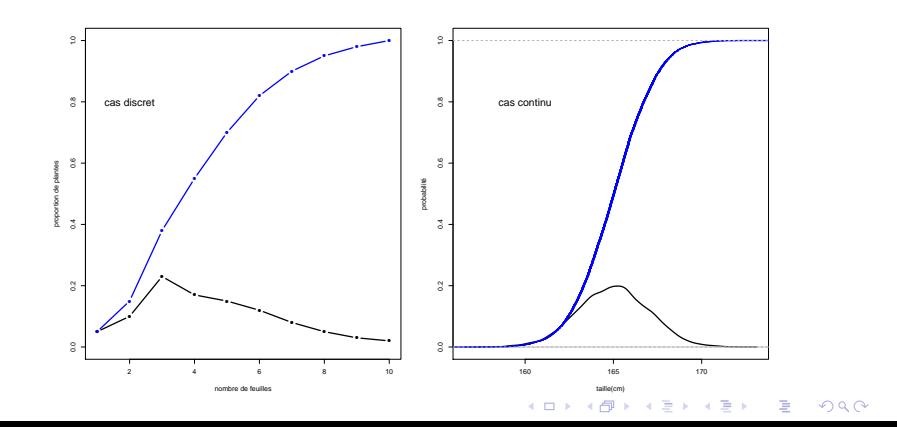

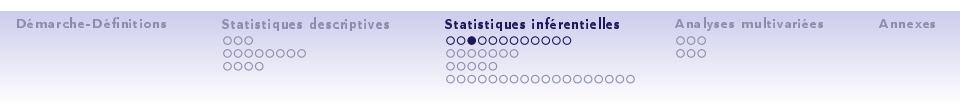

Distribution (Loi) de probabilité

Loi (discrète) uniforme : équiprobabilité entre chaque valeurs d'un ensemble fini

• 
$$
X = 1, 2, 3, \ldots n
$$
,  $\mathbb{P}(X = 1) = \mathbb{P}(X = 2) = \ldots \mathbb{P}(X = n) = \frac{1}{n}$ 

exemples : jeu de dés, roulette...

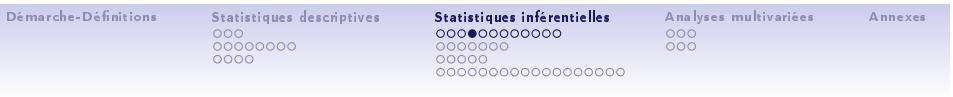

Distribution (Loi) de probabilité

Loi (discrète) de Bernouilli : expérience à deux issues (succès - échec)

- codage : succès = 1, échec = 0, en général non équiprobables
- $X \in \{0, 1\}$ ;  $\mathbb{P}(X = 1) = p$ ;  $\mathbb{P}(X = 0) = 1 p$
- *•*  $\mathbb{E}(X) = p$ ; Var(X) =  $p(1 p) = pq$

#### exemples : pile ou face, **germination**,...

- *•* si on met une graine à germer et que la probabilité de germination est p, alors elle va germer avec cette probabilité là ! ... oui et alors ?
- *•* ... cela devient intéressant quand on a plusieurs graines ! (on répète l'expérience de Bernouilli...)

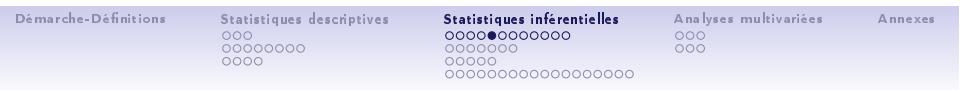

Lois (discrète) Binomiale  $B(n, p)$  (loi d'une somme de variables de Bernouilli)

- *•* on s'intéresse au nombre de succès k dans une expérience de n essais (épreuves de Bernouilli) avec probabilité de succès p
- **•**  $X \in \{0, ..., n\}$ ;  $\mathbb{P}(X = k) = C_n^k p^k (1 p)^{n-k}$ , avec  $C_n^k = {n \choose k} = \frac{n!}{k! (n-k)!}$ <br>(nombre d'échantillons possibles de *k* succès dans *n* tirages)
- *•* E(X) = *µ* = np ; Var(X) = *σ* <sup>2</sup> = np(1 *−* p) = npq

#### notre exemple de la germination

*•* si proba germination = p, nombre de graines germées <sup>k</sup> dans un échantillon de taille <sup>n</sup> suit <sup>B</sup>(n*,* <sup>p</sup>)

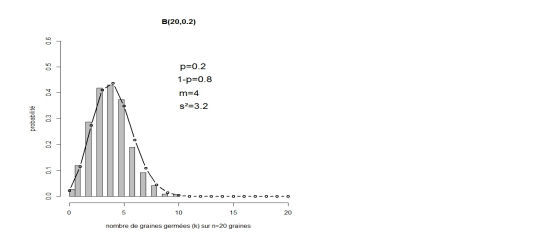

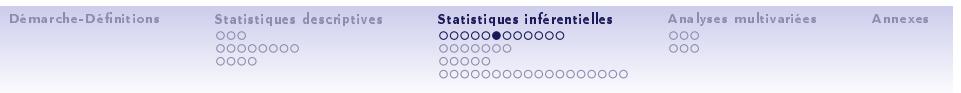

Lois (discrète) de Poisson P(*λ*) : limite de la loi binomiale quand <sup>p</sup> *<sup>→</sup>* 0 et <sup>n</sup> *→ ∞*

- loi de probabilité d'un événement rare, d'occurence moyenne  $\lambda = np$  sur un intervalle (temps, espace) donné
- *• X* ∈ ℕ; *λ* ∈ ℝ<sub>≥0</sub> ; ℙ(*X* = *k*) =  $\frac{\lambda^k e^{-\lambda}}{k!}$ <br>•  $\mathbb{E}(X) = \lambda$ ; Var(*X*) =  $\sigma^2 = \lambda$
- 

nombre de gènes d'un génome mutés à chaque génération (homme, Arabidopsis)

*•* proba qu'un gène mute <sup>p</sup> <sup>=</sup> <sup>10</sup>*−*<sup>4</sup> , nombre de gènes n = 30000, *→ λ* = np = 3

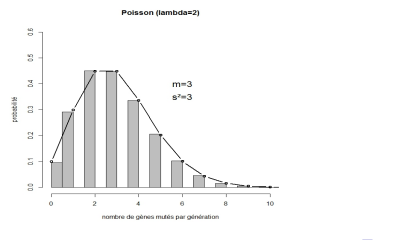

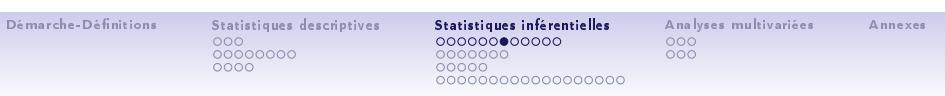

loi (continue) Normale ou de Laplace-Gauss *N* (*µ, σ*) ("Gaussienne")

*•* Loi inhérente à un grand nombre de phénomènes naturels

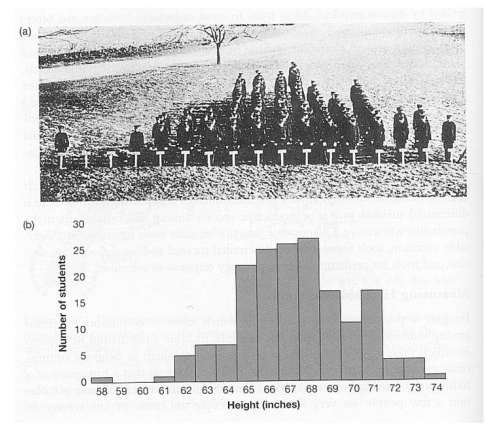

élèves d'un lycée agricole (Conneticut 1914)

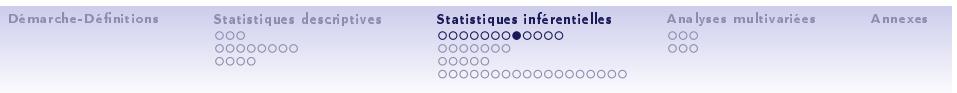

loi (continue) Normale ou de Laplace-Gauss *N* (*µ, σ*) ("Gaussienne")

*•* ... une version plus récente !

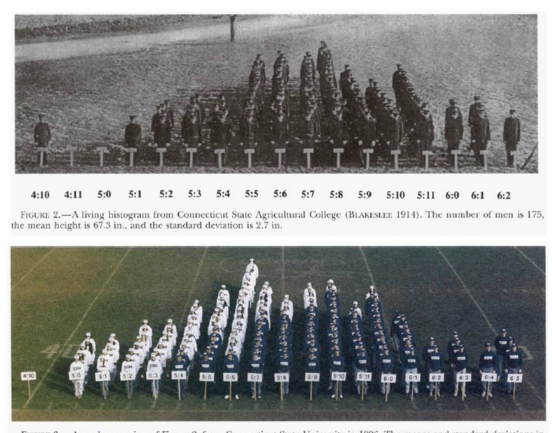

FIGURE 3.—A modern version of Figure 2, from Connecticut State University in 1996. The means and standard deviations in<br>inches are as follows: males, 70.1 ± 3.0; females, 64.8 ± 2.7; combined, 67.6 ± 4.0. Photo from LINDA

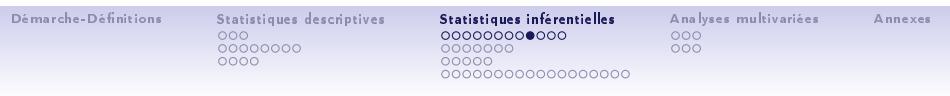

Distribution (Loi) de probabilité

loi (continue) Normale ou de Laplace-Gauss *N* (*µ, σ*) ("Gaussienne")

• densité : 
$$
f(x) = \frac{1}{\sigma \sqrt{2\pi}} e^{-(x-\mu)^2/2\sigma^2}
$$

• 
$$
\mathbb{E}(X) = \mu
$$
;  $\text{Var}(X) = \sigma^2$ 

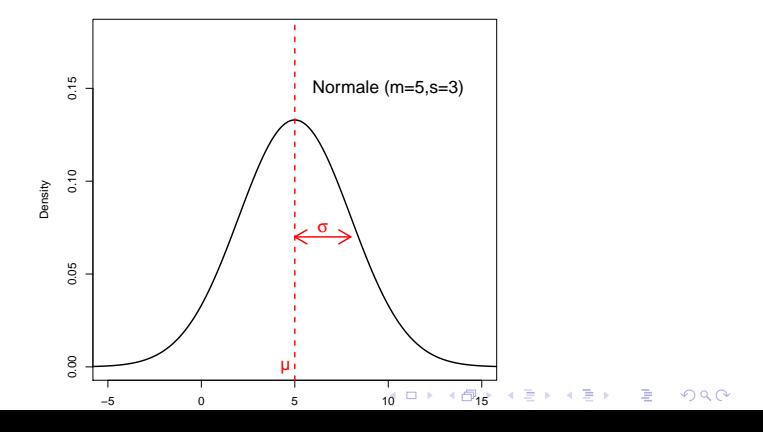

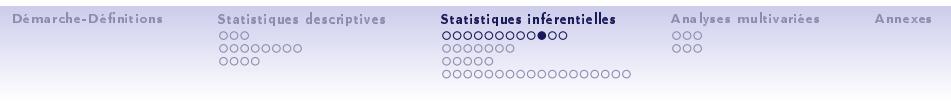

loi (continue) Normale ou de Laplace-Gauss *N* (*µ, σ*) ("Gaussienne")

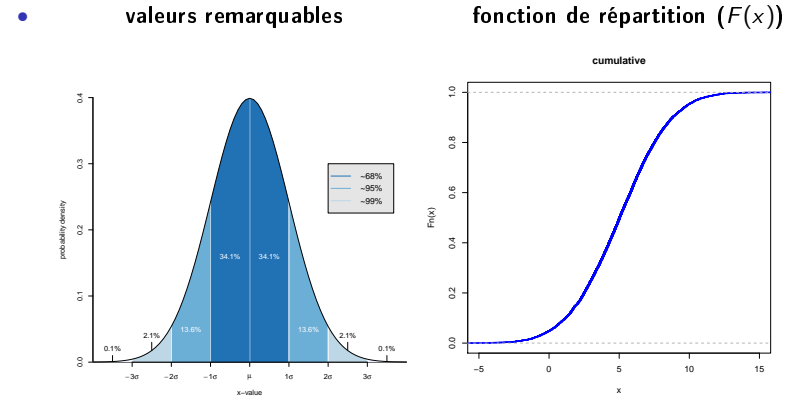

*•* une propriété parmis d'autres : si <sup>X</sup><sup>1</sup> *∼ N*(*µ*1*, σ*1) et <sup>X</sup><sup>2</sup> *∼ N*(*µ*2*, σ*2) alors  $X_1 + X_2 \sim \mathcal{N}(\mu_1 + \mu_2, \sqrt{(\sigma_1^2 + \sigma_2^2)})$ 

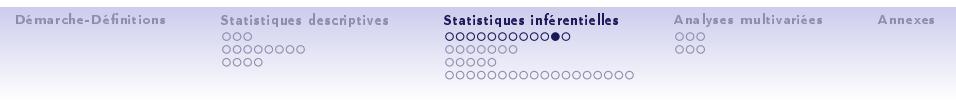

Distribution (Loi) de probabilité

loi (continue) Normale centrée réduite *N* (0*,* 1)

• density 
$$
f(x) = \frac{1}{\sqrt{2\pi}}e^{-\frac{x^2}{2}}
$$

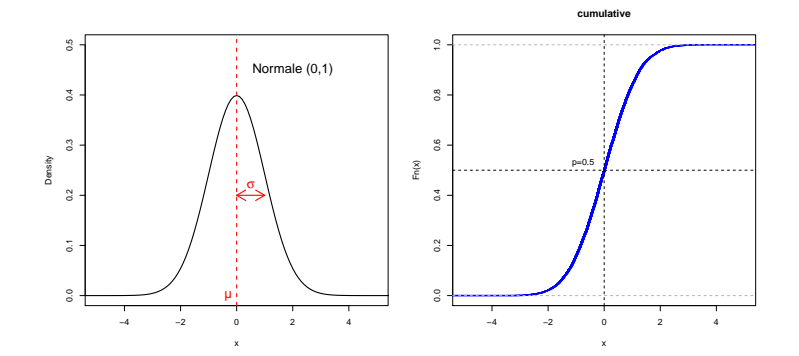

*•* toute <sup>X</sup> *∼ N*(*µ, σ*) peut être transformée en <sup>T</sup> *∼ N*(0*,* <sup>1</sup>) par la transformation <sup>T</sup> <sup>=</sup> X*−µ •* coute *x · > y* (*μ*, *v*) peut ette transformée en *γ > y* (0, 1) par la transformation  $t = \frac{a}{\sigma}$ <br>• pour un calcul de probabilité sur *X*, on utilise la table qui donne la fonction de répartition de la<br>variabl
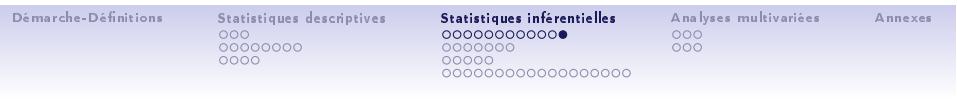

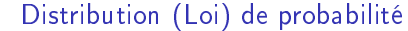

#### $\mathcal{N}(0,1)$  : application à des calculs de probabilité

- Le Parc touristique A affirme qu'il y a plus de chances d'observer des Séquoia de plus de 100m de hauteur chez lui que dans le Parc B, car ses arbres font en moyenne 90m, alors qu'ils font 85m en moyenne dans le Parc B Est-ce vrai? :
	- Parc A : la hauteur  $H_A$  des arbres suit une  $\mathcal{N}(90,5)$
	- Parc B : la hauteur  $H_B$  des arbres suit une  $\mathcal{N}(85, 10)$
	- $-\frac{H_{\mathbf{A}} 90}{5} = \mathcal{N}(0, 1), \frac{H_{\mathbf{B}} 85}{10} = \mathcal{N}(0, 1)$
	- 1 *−* P(H<sup>A</sup> *<* 100) = 1 *−* P( HA*−*90 <sup>5</sup> *<* 100*−*90 5 ) = 1 *−* P(T *<* 2) = 0*.*0227
	- $-1 \mathbb{P}(H_B < 100) = 1 \mathbb{P}(\frac{H_B 85}{10} < \frac{100 85}{10}) = 1 \mathbb{P}(T < 1.5) = 0.067$
- *•* conclusion : Dans le Parc B, il y a 6.7% de chances d'observer un arbre de plus de 100m, et seulement 2.2% de chances dans le Parc A

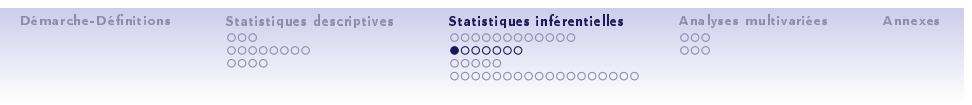

Echantillonnage - Estimation

Comment passer de l'échantillon à la population ?

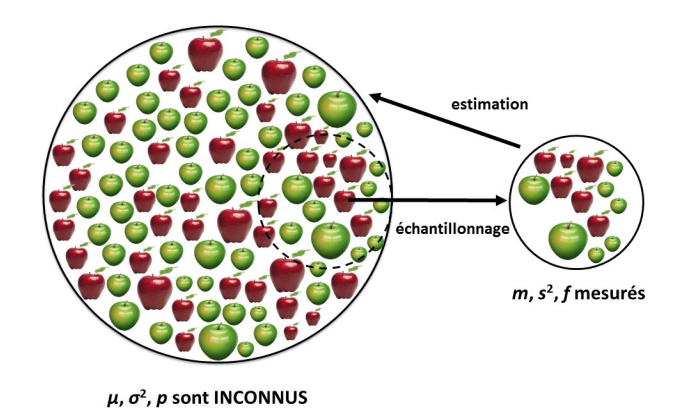

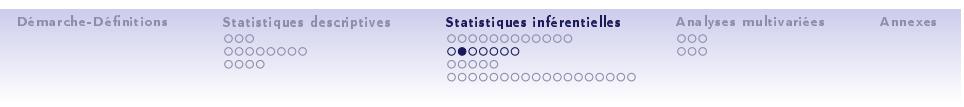

Echantillonnage - Estimation

Loi des grands nombres

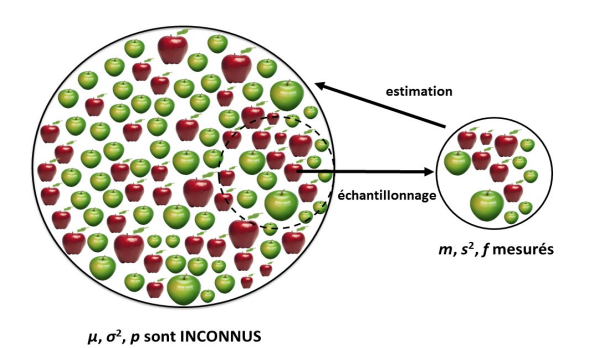

Si l'échantillon est très grand, alors la moyenne  $m$ , la variance  $s^2$  ou la fréquence f dans l'échantillon sera très proche des valeurs de la population (*µ*,  $\sigma^2$ , *p*).

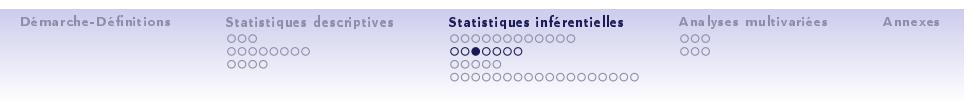

Echantillonnage - Estimation

Théorie de l'échantillonnage (si n est petit)

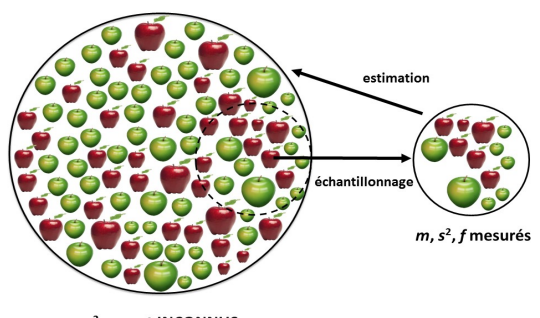

 $\mu,\sigma^2, p$  sont INCONNUS

tout comme une variable aléatoire X suit une certaine loi de distribution de moyenne  $\mu$  et de variance<br> $\sigma^2$  (de la population),  $m$ ,  $s^2$  et  $f$  varient d'un échantillon à un autre de la même population, et sont<br>donc

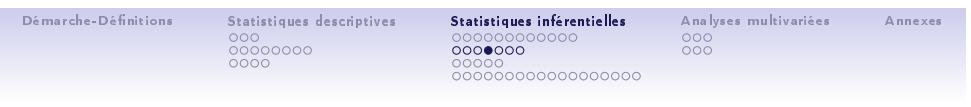

Echantillonnage - Estimation

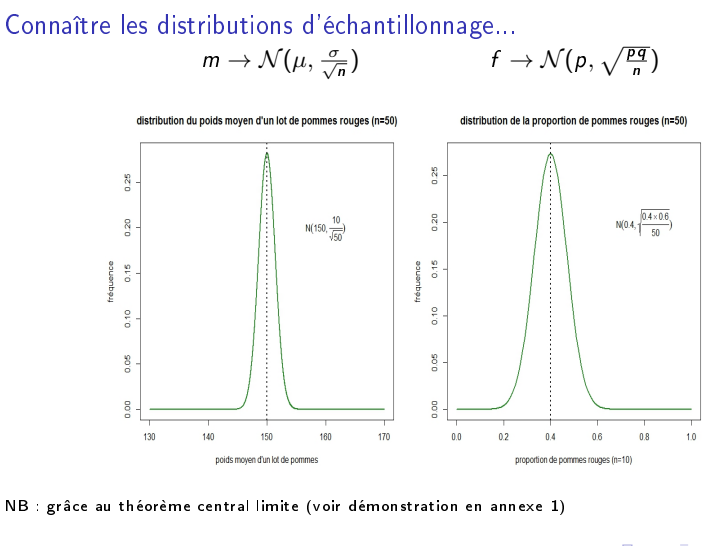

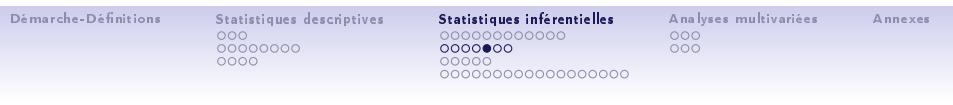

Echantillonnage - Estimation

#### ... permet d'estimer par intervalle de confiance

- *•* intervalle de conance (IC) : intervalle ayant une probabilité 1 *− α* donnée de contenir la vrai valeur du paramètre (ex : p*, µ, σ...*)
- *•* IC d'une proportion :
	- pour n grand on utilise l'approximation normale :  $IC_{(p)} = [p - u\sqrt{\frac{p(1-p)}{n}}, p + u\sqrt{\frac{p(1-p)}{n}}]$
	- où <sup>u</sup> est le quantile d'ordre 1 *<sup>−</sup> <sup>α</sup>* 2 de la loi *N* (0*,* 1)
	- *n* IC<sub>(p)</sub>(95%) = [p − 1.96 $\sqrt{\frac{p(1-p)}{n}}, p + 1.96\sqrt{\frac{p(1-p)}{n}}]$
	- exemple : 20 pommes rouges sur 50 pommes rouges + vertes : p = <sup>20</sup> <sup>50</sup> = 0*.*4, IC(p) (95%) = [0*.*26*,* 0*.*54] (0*.*<sup>4</sup> *<sup>±</sup>* (1*.*<sup>96</sup> *<sup>∗</sup>* √ (0*.*4 *∗* 0*.*6*/*50)))

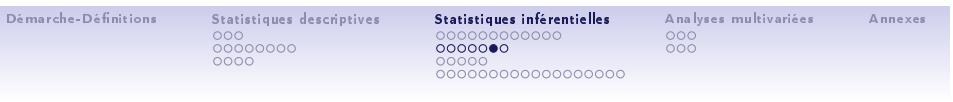

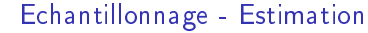

... permet d'estimer par intervalle de confiance

- *•* IC d'une moyenne :
	- $I = IC_{(\mu)} = [m u \frac{\sigma}{\sqrt{n}}, m + u \frac{\sigma}{\sqrt{n}}]$
	- où <sup>u</sup> est le quantile d'ordre 1 *<sup>−</sup> <sup>α</sup>* 2 de la loi *N* (0*,* 1)
	- $I = IC_{(\mu)}(95\%) = [m 1.96\frac{σ}{\sqrt{n}}, m + 1.96\frac{σ}{\sqrt{n}}],$  avec  $u_{(0.975)} = 1.96~(\alpha = 0.05)$
	- $I = IC_{(\mu)}(99%) = [m 2.6 \frac{\sigma}{\sqrt{n}}, m + 2.6 \frac{\sigma}{\sqrt{n}}]$ , avec  $u_{(0.995)} = 2.6$  (α = 0.01)
- $-$  exemple : poids moyen d'un lot de 50 pommes rouge  $=150$ g, avec  $\sigma=10$  :
- *IC*<sub>(µ)</sub>(95%) = [147, 153] (150±(1.96 <mark>√50</mark>)
- pour augmenter la confiance, il faut élargir l'intervalle
- pour obtenir un intervalle plus fin avec même degré de confiance, il faut augmenter la taille n de l'échantillon.

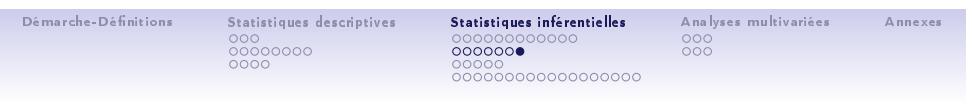

## Echantillonnage - Estimation

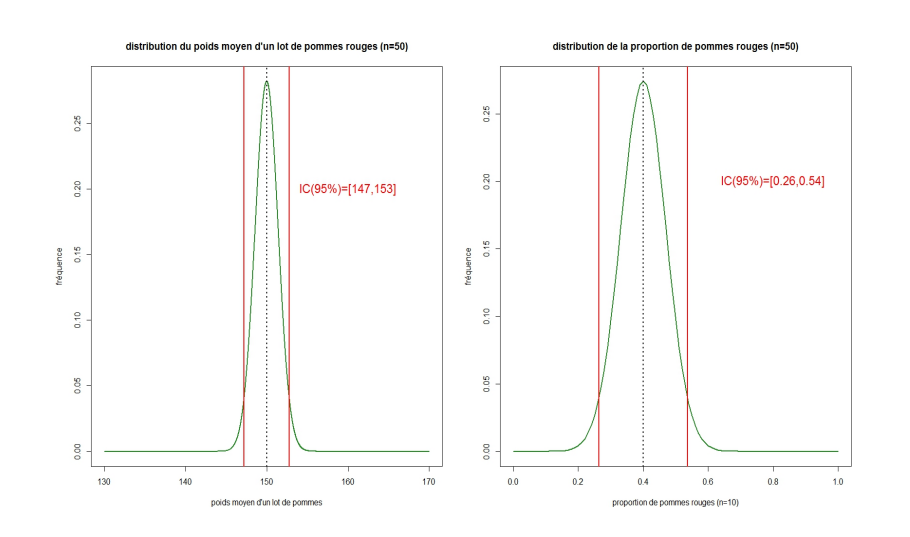

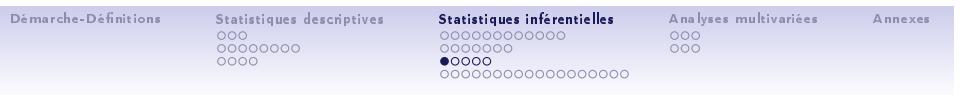

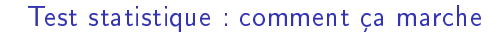

#### Principe :

Démarche consistant à rejeter ou ne pas rejeter une hypothèse statistique, appelée hypothèse nulle (H0), en fonction d'un jeu de données (échantillon). Le rejet de l'hypothèse H0 est nécessairement associé à un risque d'erreur (car l'hypothèse H0 est toujours possible, même si elle est parfois peu probable), le but étant que ce risque soit le plus faible possible (souvent *<* 5%).

#### Classification selon  $H0$  :

- test de conformité, d'adéquation : confronter un paramètre (ou une distribution) calculé(s) sur l'échantillon, à une valeur (ou une distribution) pré-établie.
- test d'homogénéité (ou de comparaison) : vérier que K (K *≥* 2) échantillons (groupes) proviennent de la même population (i.e. la distribution de la variable d'intérêt est la même dans les K échantillons).
- test d'indépendance (ou d'association) : rechercher une liaison entre 2 variables (qualitatives, quantitatives).

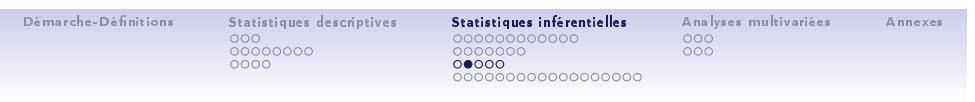

### Test statistique : comment ça marche

Quel test utiliser ?

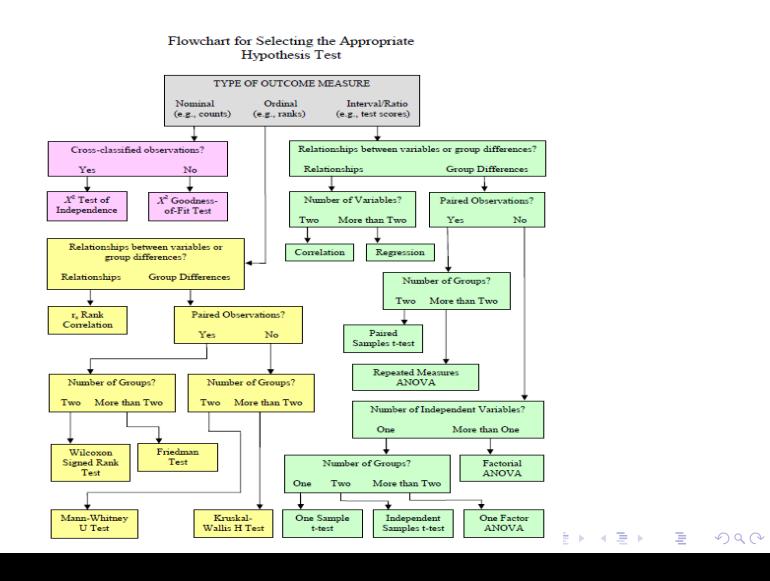

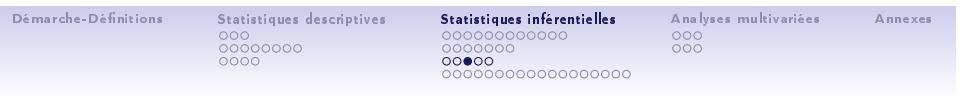

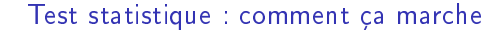

### Une fois que j'ai choisi mon test : les étapes

- *•* Expérience et/ou récolte des données : tableau de données (compatibles avec les conditions d'application du test ?)
- *•* Réalisation du test
	- Quelle est l'hypothèse nulle H0 ? L'hypothèse alternative H1 ? (dépend si uni<br>ou bi-latéral)
	- Qu'est-ce que je calcule sur mes données ? (*<sup>±</sup>* important pour le biologiste)
	- Quelle est la distribution des valeurs possibles de la statistique sous H0 ? (*<sup>±</sup>* important pour le biologiste)
	- Pour quel(s) intervalle(s) de valeurs H0 est peu probable (*≤ α*) ? (et donc que je vais me permettre de la rejeter avec un risque *α*)
	- J'accepte ou je rejette H0? J'en conclus quoi?

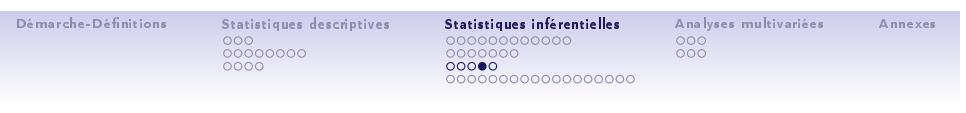

Test statistique : comment ça marche

### Distribution H0 et risque d'erreur lors du rejet de H0

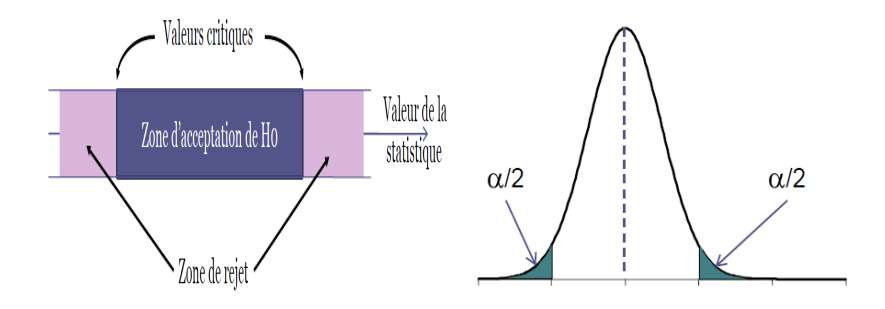

erreur de 1<sup>re</sup> espèce (type l) : rejeter une hypothèse alors qu'elle est vraie ( $\alpha=$  risque d'erreur de type l)

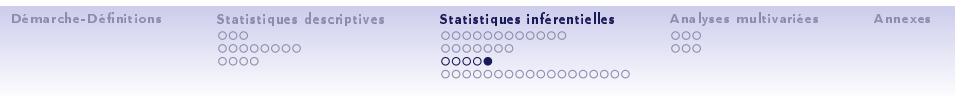

Test statistique : comment ça marche

### EN PRATIQUE

- *•* connaître H0 et H1
- fixer le risque d'erreur  $\alpha$  autorisé (ex :  $5\% = 0.05$ ,  $1\% = 0.01,...$ )
- *•* calculer la statistique du test sur les données
- *•* avec la distribution sous H0 : calculer la probabilité d'obtenir sous H0 une valeur supérieure ou égale à la statistique calculée sur les données (c'est la p *−* value)
	- si p *−* value *< α* : on rejette H0 au risque d'erreur *α* (on accepte donc H1) - si p *−* value *> α* : on accepte H0
- *•* remarque : pour ce qui est en bleu c'est le logiciel qui fait le boulot pour moi !

explorons cela avec des exemples...

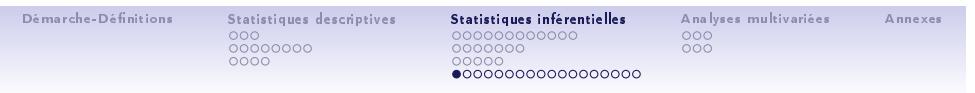

### Test sur les effectifs (variable qualitative)

### Test de  $\chi^2$  de conformité (H0)

- **•** on dispose d'une distribution observée (*n* observations réparties en *p* classes) que l'on veut comparer à une distribution théorique
- $\chi^2_{obs} = \sum_{i=1}^{p} \frac{(n_i n_i)^2}{n_i}$  $\frac{-nP_i)^2}{nP_i}$  suit une loi du  $\chi^2$  (voir annexe 2) à (p − 1) ddl (si H0 vraie)
- on rejette l'hypothèse d'adéquation si  $\mathbb{P}(\chi^2 > \chi^2_{obs}) \leq \alpha$  (le test est toujours<br>unilatéral)

#### Exemple en génétique Mendelienne

- *•* fréquences génotypiques attendues après autofécondaton d'une F1 hybride, si 2 allèles (A1,A2) à un gène donné :  $\frac{1}{4}$  de A1A1,  $\frac{1}{2}$  de A1A2,  $\frac{1}{4}$  de A2A2
- par croisement, sur  $n = 100$  descendants, on obtient 20 A1A1, 54 A1A2, 26 A2A2
- $\chi^2_{obs} = \frac{(20-25)^2}{25} + \frac{(54-50)^2}{50} + \frac{(26-25)^2}{25} = 1.36$
- $\bullet \ \mathbb{P}(\chi^2>1.36)=0.5066>\alpha$  (pour une distribution  $\chi^2$  avec *ddI* = 2 et  $\alpha$  = 5%)
- conclusion : on accepte  $H0 = \text{conformit\'e} = |e \text{ croisement suit bien} | \text{es proportion Mendeliennes}$

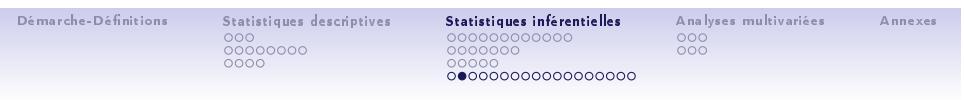

Test sur les effectifs (variable qualitative)

Test du  $\chi^2$  d'indépendance (H0)

*•* objectif : rechercher s'il y a indépendance (ou association) entre les classes de deux variables qualitatives, par l'analyse de la répartition des effectifs au sein de ces classes

Résistance qualitative des plantes à un pathogène

- *•* Question : la résistance ou sensibilité à un pathogène est elle indépendante de l'écotype d'Arabidopsis thaliana ? Autrement dit y-a-t-il indépendance entre phénotype et écotype ?
- *•* tableau de contingence :

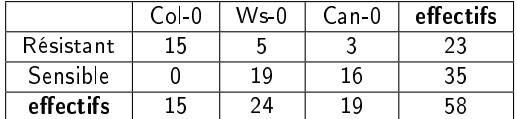

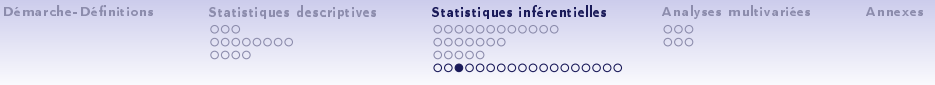

Test sur les effectifs (variable qualitative)

### Test du *χ* <sup>2</sup> d'indépendance (H0)

• 
$$
\chi^2_{obs} = \sum_{i=1}^p \sum_{j=1}^q \frac{(n_{ij} - n\hat{P}_{ij})^2}{n\hat{P}_{ij}}
$$
 suit une loi du  $\chi^2$  à  $(p-1)(q-1)$  ddl (si  
H0 vraia)

$$
110 \text{ V}
$$

- *•* notation :
	- $-p$ =nombre de classes *i*
	- $\,q$ =nombre de classes  $j$
	- $n_{ij}=$ effectif de la classe  $ij$
	-
	- *n*=effectif tota|<br>- *nP<sub>ij</sub> = effectif attendu de* la classe *ij (=*produit des marges, divisé par *n*)
- $\bullet$  on rejette  $H$ 0 d'indépendance si  $\mathbb{P}(\chi^2 > \chi^2_{obs}) \leq \alpha$

### Résistance qualitative des plantes à un pathogène

- $\bullet$   $\chi^2_{obs} = \frac{(15-6)^2}{6} + \frac{(5-10)^2}{10} + \frac{(3-8)^2}{8} + \frac{(0-9)^2}{9} + \frac{(19-14)^2}{14} + \frac{(16-11)^2}{11} = 30.9$
- $\bullet$   $\mathbb{P}(\chi^2>30.9)=2 \mathrm{x} 10^{-7}<\alpha$  (pour une distribution  $\chi^2$  avec ddl = 2 et  $\alpha$  = 5%)
- *•* conclusion : on rejette H0 = pas indépendance = la résistance / sensibilité au pathogène dépend de l'écotype (les plantes Col-0 sont signicativement plus résistantes)

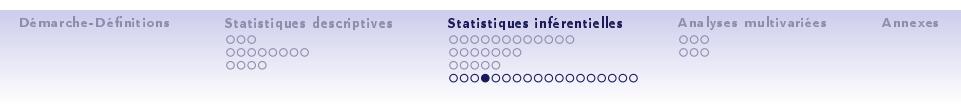

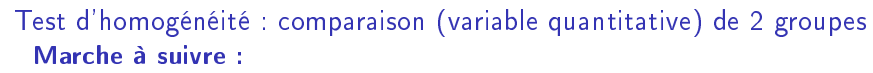

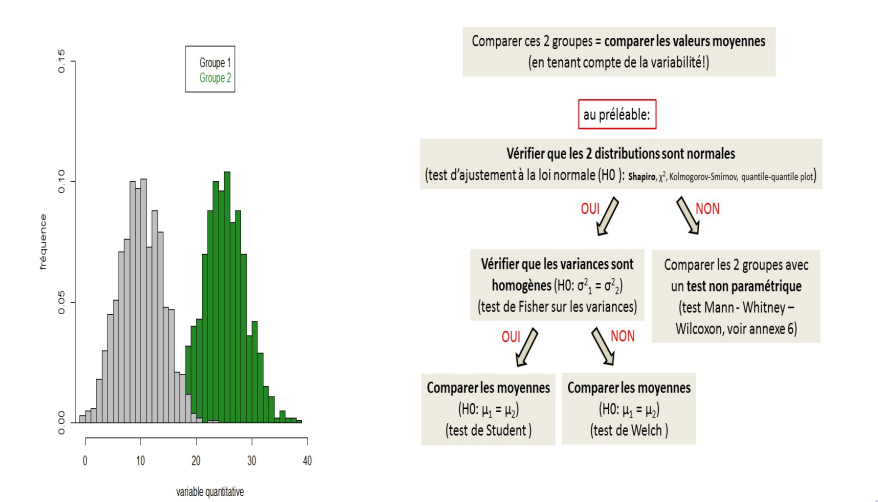

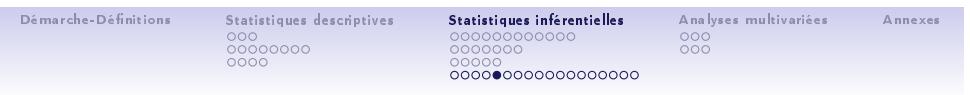

Test d'homogénéité : comparaison (variable quantitative) de 2 groupes Différence de croissance entre 2 écotypes d'Arabidopsis thaliana?

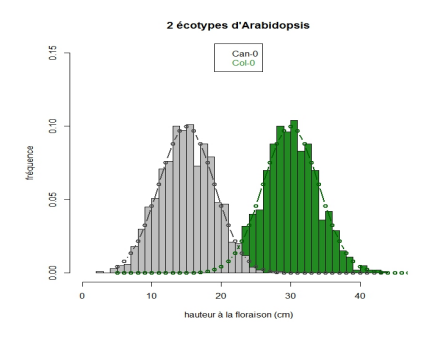

### Normalité des données : test de Shapiro (H0 : normalité)

- *•* Groupe "Can-0" : W = 0*.*9988, p *−* value = 0*.*77 *> α*, on accepte H0
- *•* Groupe "Col-0" : W = 0*.*9989, p *−* value = 0*.*80 *> α*, on accepte H0
- *•* détails de la statistique de Shapiro ; voir annexe 3

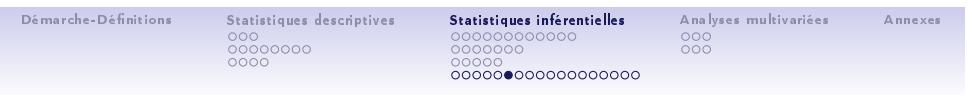

Test d'homogénéité : comparaison (variable quantitative) de 2 groupes Différence de croissance entre 2 écotypes d'Arabidopsis thaliana?

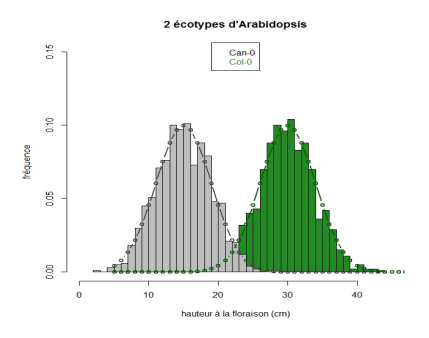

Homogénéité des variances : test F de Fisher  $(H0: \sigma_1^2 = \sigma_2^2)$ 

- sous H0 la statistique  $F_{obs} = \frac{\hat{\sigma}_1^2}{\hat{\sigma}_2^2}$  suit une loi  $F_{(n_1-1,n_2-1)}$
- *•* F = 0*.*959, p *−* value = 0*.*51 *> α*, on accepte H0
- . . . . . . *•* détails de la statistique de Fischer ; voir annexe 4. Remarque : sous H0 on attend Fobs *∼* 1

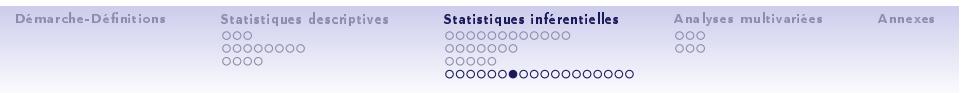

Test d'homogénéité : comparaison (variable quantitative) de 2 groupes Différence de croissance entre 2 écotypes d'Arabidopsis thaliana?

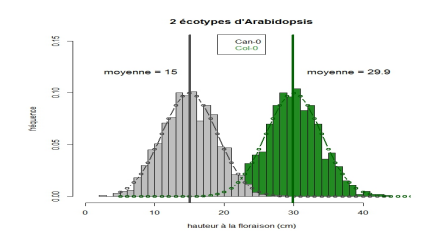

### Comparaison des moyennes : test de Student ( $H0$  :  $\mu_1 = \mu_2$ )

• sous H0 (avec 
$$
n_1
$$
 et  $n_2 > 30$ ),  $t = \frac{\bar{x}_1 - \bar{x}_2}{\sqrt{\frac{\sigma_1^2}{n_1} + \frac{\sigma_2^2}{n_2}}}$  suit une loi  $\mathcal{N}(0, 1)$ 

- *•* sous *H*O (avec *n*<sub>1</sub> et *n*<sub>2</sub> < 30),  $t = \frac{\bar{x}_1 \bar{x}_2}{\hat{\sigma}\sqrt{\frac{1}{n_1} + \frac{1}{n_2}}}$ suit une loi de Student  $\mathcal{T}(n_1 + n_2 - 2)$
- *•* <sup>t</sup> <sup>=</sup> *<sup>−</sup>*84*.*04, <sup>p</sup> *<sup>−</sup>* value *<sup>&</sup>lt;* <sup>2</sup>*.*2x10*−*<sup>16</sup> *< α*, on rejette H0, les moyennes sont signicativement diérentes. "Col-0" a une croissance signicativement plus rapide que "Can-0".
- . . . . . . *•* détails du test de Student ; voir annexe 5. Remarque : sous H0 on attend t *∼* 0

Démarche-Dénitions

000<br>00000000<br>0000 Statistiques descriptives

00000000000<br>0000000 ○○○○○<br>**○○○○○○○●○○○○○**○○○○ Statistiques inférentielles 000<br>000

Analyses multivariées Annexes

Test d'homogénéité : comparaison (variable quantitative) de *>* 2 groupes

#### Analyse de la Variance (ANOVA)

- *•* généralisation de la comparaison de moyennes à K *>* 2 groupes
- *•* permet de déterminer (avec un risque *α*) si un facteur de variation (variable qualitative nominale) ou une combinaison de facteurs a un effet sur la variable quantitative étudiée
- *•* les groupes sont des modalités du (des) facteur(s). Exemple : facteur "écotype", avec 3 modalités "Col-0","Can-0" et"Ws-0"
- on teste  $H0: \mu_1 = \mu_2 = ... = \mu_p$ ,  $H1:$  au moins 2 moyennes sont significativement différentes (mais on ne sait pas lesquelles)
- *•* méthode basée sur la décomposition de la variance totale (comparaison d'estimateurs de la variance avec le test de Fisher)
	- *•* ANOVA à 1 facteur : comparer plusieurs échantillons selon 1 facteur de variation (ex : on compare la croissance pour les  $3$  "écotypes" différents (= le facteur : "écotype"))
	- *•* ANOVA à 2 facteurs : comparer plusieurs échantillons selon 2 facteurs de variation (ex : on compare la croissance pour les 3 écotypes différents (= premier facteur : "écotype"), en présence/absence d'un pathogène (= deuxième facteur : "pathogène"))

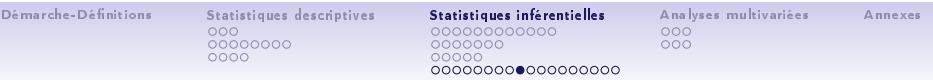

Test d'homogénéité : comparaison (variable quantitative) de *>* 2 groupes ANOVA à 1 facteur

- **•** on dispose de p échantillons (avec  $x_{ik}$  : échantillon *i*, individu *k*), d'effectifs  $n_i$  et de moyennes  $\bar{x}_{i(i=1,...,p)}$
- *•* conditions d'applications
	- *•* échantillons aléatoires et indépendants
	- *•* populations normales et de même variance (homoscédasticité) (sinon test non paramétrique de Kruskall-Wallis ou transformation de variables ; voir annexe 7 et 8)
- soit *n* l'effectif total et  $\bar{x}$  la moyenne générale, on peut écrire :

$$
\sum_{i=1}^{p} \sum_{k=1}^{n_i} (x_{ik} - \bar{x})^2 = \sum_{i=1}^{p} n_i (\bar{x}_i - \bar{x})^2 + \sum_{i=1}^{p} \sum_{k=1}^{n_i} (x_{ik} - \bar{x}_i)^2 \qquad (15)
$$

- $SCE_t$   $= SCE_b$   $+ SCE_w$ <br>- avec :  $SCE_t$  la variation totale,  $SCE_b$  la variation factorielle (inter-groupes),  $SCE_w$  la<br>- variation résiduelle (intra-groupes)
- *•* l'analyse de la variance consiste à comparer la variation factorielle à la variation résiduelle (avec test de Fisher)
- $\Box \rightarrow \neg \{ \bigoplus \rightarrow \neg \{ \varin \} \rightarrow \neg \exists \varin \} \qquad \Xi \quad \neg \bigcirc \mathsf{Q} \bigcirc \mathsf{Q}$ *•* l'analyse de la variance s'écrit sous la forme d'un modèle linéaire ! (voir annexe 9)

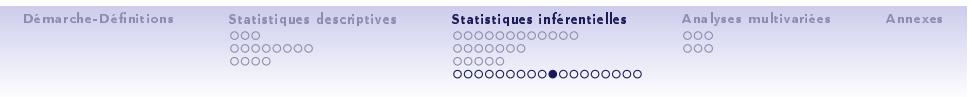

Test d'homogénéité : comparaison (variable quantitative) de *>* 2 groupes

### ANOVA à 1 facteur : le tableau !

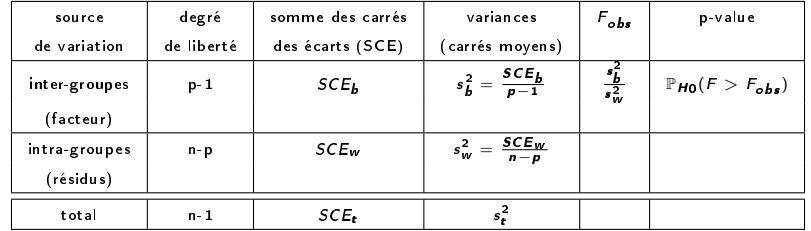

- *•* si H0 est vraie, Fobs suit une loi F(p*−*1*,*n*−*p) ddl
- **•** on rejète  $H0$  si  $\mathbb{P}(F > F_{obs}) \leq \alpha$

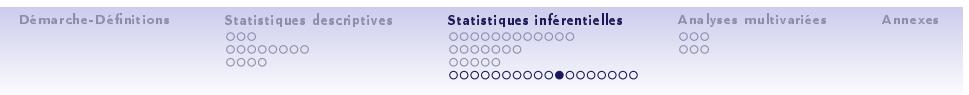

Test d'homogénéité : comparaison (variable quantitative) de *>* 2 groupes Différence de croissance entre 3 écotypes d'Arabidopsis thaliana?

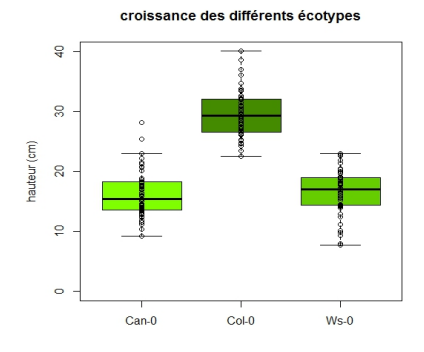

- *•* normalité (test de Shapiro sur les résidus de l'ANOVA) : <sup>W</sup> <sup>=</sup> <sup>0</sup>*.*9904*,* <sup>p</sup> *<sup>−</sup>* value <sup>=</sup> <sup>0</sup>*.*3983, donc on accepte H0 = normalité des données de chaque groupe
- *•* homogénéité des variances (test de Bartlett) : <sup>K</sup> *<sup>−</sup>* squared <sup>=</sup> <sup>0</sup>*.*1293*,* <sup>p</sup> *<sup>−</sup>* value <sup>=</sup> <sup>0</sup>*.*9374, donc on accepte  $H0 =$  homogénéité
- = > on peut donc faire l'ANOVA
- . . . . . .

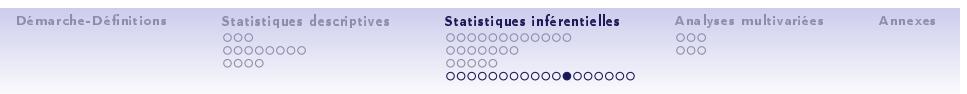

Test d'homogénéité : comparaison (variable quantitative) de *>* 2 groupes Différence de croissance entre 3 écotypes d'Arabidopsis thaliana?

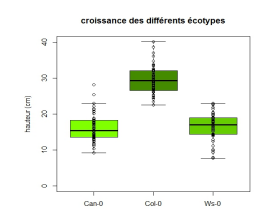

#### ANOVA à 1 facteur : le tableau

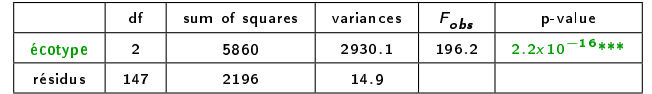

**•** *p − value* < 2.2x10<sup>−16</sup> < α, donc on rejette H0, il y a un effet du facteur "écotype" sur la<br>croissance des plantes = il y a au moins une moyenne qui diffère significativement des autres

. . . . . . *•* tests de Student des groupes 2 à 2 : <sup>p</sup> *<sup>−</sup>* value <sup>=</sup> <sup>0</sup>*.*<sup>67</sup> *> α* uniquement pour "Can-0" vs "Ws-0", donc c'est "Col-0" qui dière signicativement (meilleure croissance ici)

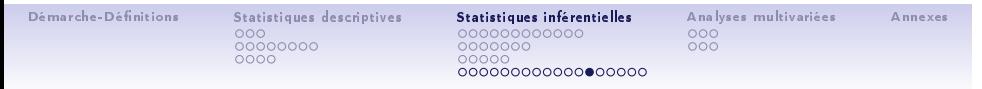

Test d'homogénéité : comparaison (variable quantitative) de *>* 2 groupes

### ANOVA à 2 facteurs : le tableau !

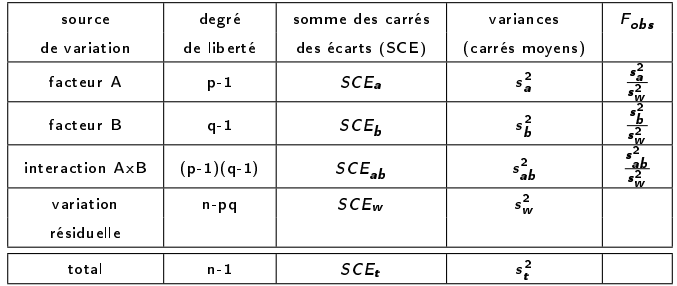

- tester l'interaction  $(F_{AB})$  (il y a un effet d'un facteur mais pas sur toutes les modalités de l'autre facteur)
- $\bullet\,$  en l'absence d'interaction ( $\mathbb{P}(F>F_{AB})>\alpha)$  on peut tester les effets principaux  $(F_A$  et  $F_B)$

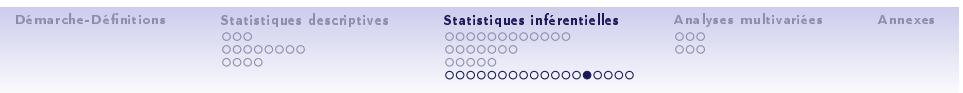

Test d'homogénéité : comparaison (variable quantitative) de *>* 2 groupes Différence de croissance en fonction de l'écotype et de la présence/absence du pathogène ?

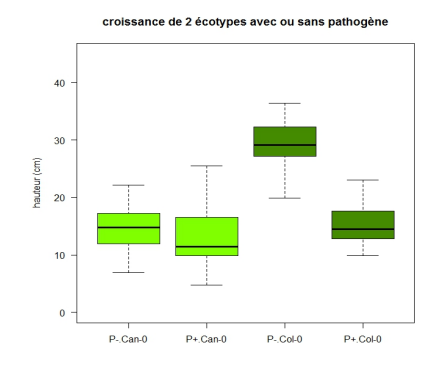

- *•* normalité des groupes : <sup>W</sup> <sup>=</sup> <sup>0</sup>*.*9891*,* <sup>p</sup> *<sup>−</sup>* value <sup>=</sup> <sup>0</sup>*.*5911, on accepte H0
- *•* homogénéité des variances : <sup>K</sup> *<sup>−</sup>* squared <sup>=</sup> <sup>2</sup>*.*5411*,* <sup>p</sup> *<sup>−</sup>* value <sup>=</sup> <sup>0</sup>*.*4679, on accepte H0 •  $\equiv$  > on peut donc faire l'ANOVA
	- . . . . . .

Démarche-Dénitions 000<br>00000000<br>0000 Statistiques descriptives 00000000000<br>0000000 00000<br>**0000000000000000**00 Statistiques inférentielles 000<br>000 Analyses multivariées Annexes

### Test d'homogénéité : comparaison (variable quantitative) de *>* 2 groupes

#### ANOVA à 2 facteur : le tableau

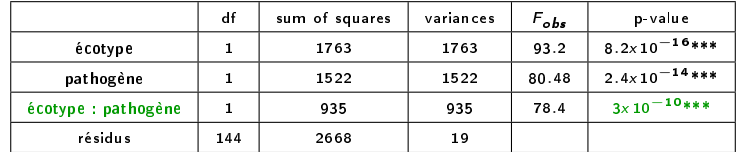

- *•* interaction écotype x pathogène signicative (p *<sup>−</sup>* value *<sup>&</sup>lt;* 3x10*−*<sup>10</sup> *< α*)
- (==> l'effet du pathogène est écotype-dépendant)
- tests 2 à 2 (ex : Tukey Honest Significant Difference) :
	- eet néfaste du pathogène pour "Col-0" (p *<sup>−</sup>* value *<sup>&</sup>lt;* <sup>10</sup>*−*<sup>7</sup> ), PAS pour "Can-0"
		- (p *−* value = 0*.*52 *> α*) croissance signicativement meilleure pour "Col-0" en absence du pathogène (p *<sup>−</sup>* value *<sup>&</sup>lt;* <sup>10</sup>*−*<sup>7</sup> *< α*)

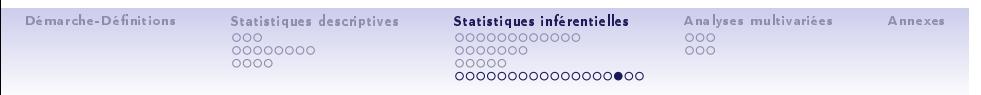

Test d'homogénéité : comparaison (variable quantitative) de *>* 2 groupes

Les autres cas possibles avec une ANOVA à 2 facteurs

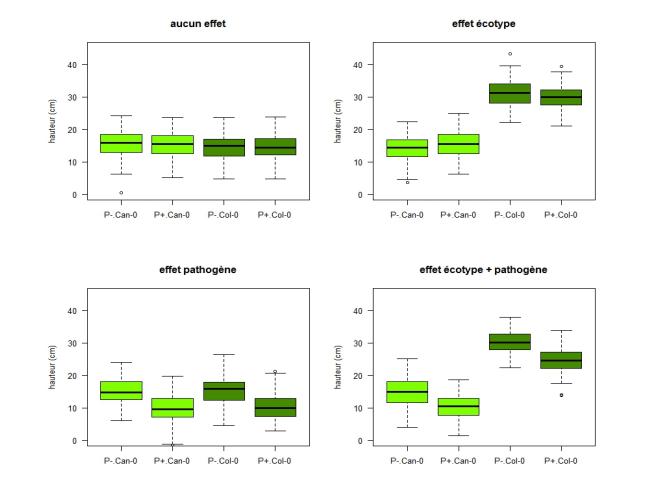

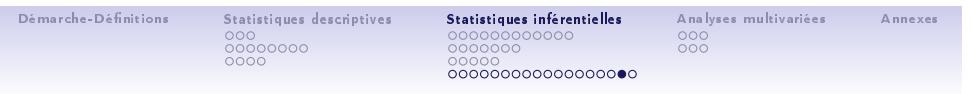

Notion de correction pour les tests multiples

Exemple : on compare l'expression génique entre 2 conditions expérimentales pour des milliers de gènes (cf cours de Roland Barriot)

- *•* pour chaque gène, je compare les 2 moyennes d'expression (test de Student)
	- chaque test est réalisé à un risque *α*
	- si l'on réalise G test indépendants (pour les G gènes) ALORS le nombre moyen de faux positifs  $=G\alpha$
	- si  $\tilde{G} = 10000$  et  $\alpha = 0.05$ , alors 500 gènes sont déclarés différentiellement exprimés à tort !
- *•* test multiple : on cherche à contrôler le risque de faux-positifs associé au grand nombre de tests effectués
- *•* après un test multiple : P gènes sont déclarés diérentiellement exprimés dont des faux positifs et N gènes sont déclarés non diérentiellement exprimés dont des faux négatifs- (G = N + P)

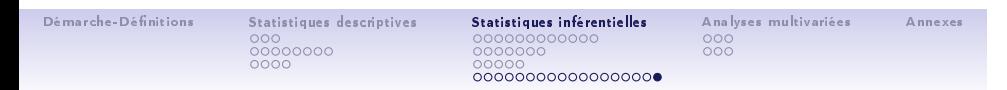

Notion de correction pour les tests multiples

#### 2 procédures possibles

- *•* Contrôle du Family-wise error rate (FWER) :
	- $-$  FWER = probabilité d'avoir au moins un faux positif (sur l'ensemble des gènes testés)
	- correction la plus connue : Bonferroni. Si  $G = 10000$  et  $FWER \leq 0.05$ , alors chaque test est réalisé avec un risque  $\alpha' = \frac{\alpha}{\mathsf{G}} = 5 \times 10^{-6}$
	- mais plus il y a de tests, moins on rejette  $H0 =$  très conservatifs (peu de gènes sont déclarés différentiellement exprimés)
	- à utiliser plutôt pour rechercher des gènes candidats sérieux pour des analyses fonctionnelles
- *•* False Discovery Rate (FDR) :
	- l'idée est plutôt de contrôler le nombre moyen de faux-positifs parmi les gènes déclarés différentiellement exprimés
	- contrôler le FDR à un niveau  $q = 5\%$  signifie que 5% des gènes déclarés positifs sont des faux positifs
	- moins conservatif (plus de faux-positifs), mais aussi plus puissant (plus de vrai positifs)
	- à utiliser quand l'objectif de l'expérience transcriptomique est exploratoire (détecter des groupes de gènes)

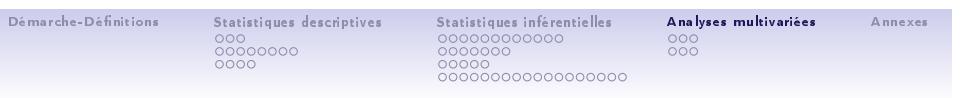

# Comment décrire de grands tableaux de données : ANALYSE MULTIVARIEES

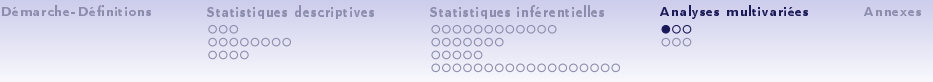

### Analyse en Composantes Principales -ACP- (variables quantitatives)

- *•* on souhaite décrire un tableau (n) individus x (p) variables quantitatives
- *•* l'ACP permet de représenter graphiquement :
	- les corrélations entre variables
	- les ressemblances entre individus (notion de distance)
- *•* l'ACP transforme un grand nombre des variables "corrélées" en un plus petit nombre de variables indépendantes les unes des autres, les "composantes principales", ou "axes" (=réduction de dimensionnalité)
- *•* on visualise les variables initiales et les individus dans le plan factoriel (les 2 premiers axes) :
	- dans le cercle des corrélations, cosinus = coefficient de corrélation<br>- dans le plan des individus, les individus ressemblants sont proches
	-
- *•* chaque axe explique une proportion de la variabilité du tableau initial
- *•* remarque : analyses impliquant des calculs matriciels complexes (calculs de valeurs propres et de vecteurs propres)

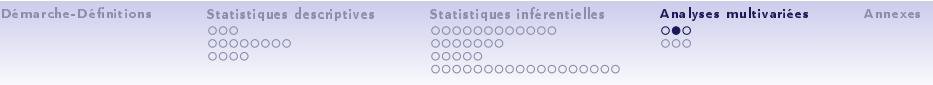

Analyse en Composantes Principales -ACP- (variables quantitatives) Mesures de symptômes et de développement lors de la réponse à un pathogène racinaire

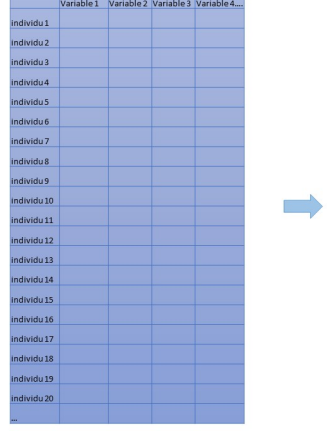

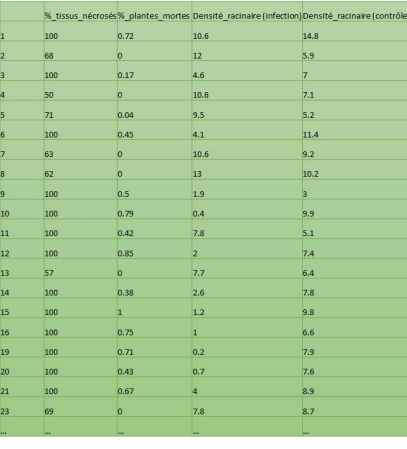

 $\Box \rightarrow \neg \left( \Box \!\! \leftarrow \neg \!\! \leftarrow \neg \$ 

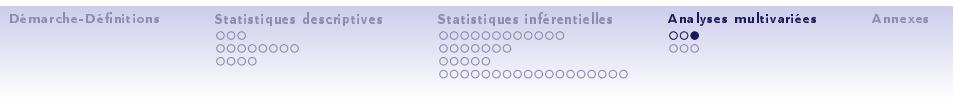

Analyse en Composantes Principales -ACP- (variables quantitatives) Mesures de symptômes et de développement lors de la réponse à un pathogène racinaire

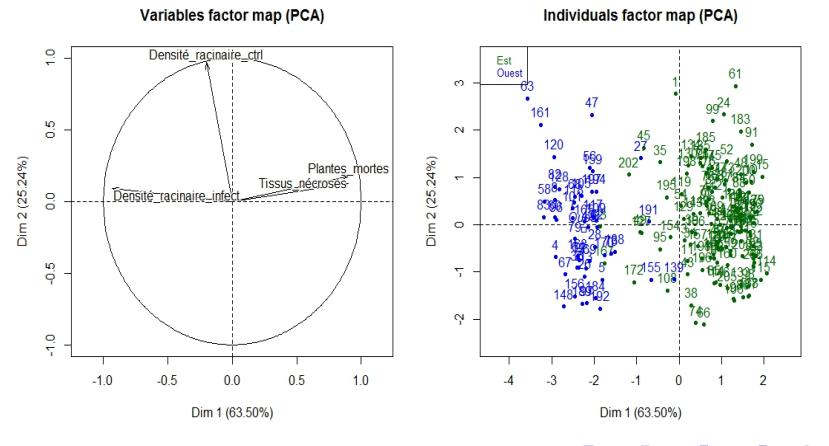

 $\left\{ \begin{array}{ccc} \mathbf{1} & \mathbf{1} & \mathbf{1}$ 

Démarche-Dénitions 000<br>00000000<br>0000 Statistiques descriptives . . . . . . . . . . . . . . . . . . . . . . . . . . . . . . . . . . . . . . . . . . Statistiques inférentielles  $\frac{\circ}{\bullet \circ \circ}$ Analyses multivariées Annexes

Analyse Factorielle des Correspondances -AFC- (table de contingence)

- *•* l'AFC s'utilise avec 2 variables qualitatives qui possèdent 2 ou plus de 2 modalités
- *•* l'objectif est d'étudier les "correspondances" entre les modalités de chaque variables
- *•* l'AFC peut être vue comme une ACP avec une distance particulière : la métrique du *χ* 2
- *•* la visualisation simultanée (en 2 dimensions) des modalités de chaque variable permet de représenter les écarts relatifs à l'indépendence entre les deux variables
- *•* remarque :
	- on peut faire une AFC avec les données prévues pour une ACP (on traite les valeurs numériques comme des catégories)
	- on ne peut pas faire une ACP avec des données prévues pour une AFC
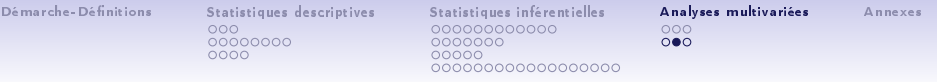

Analyse Factorielle des Correspondances -AFC- (table de contingence)

Fréquence des codons chez différentes espèces de Bactéries et d'Archaea

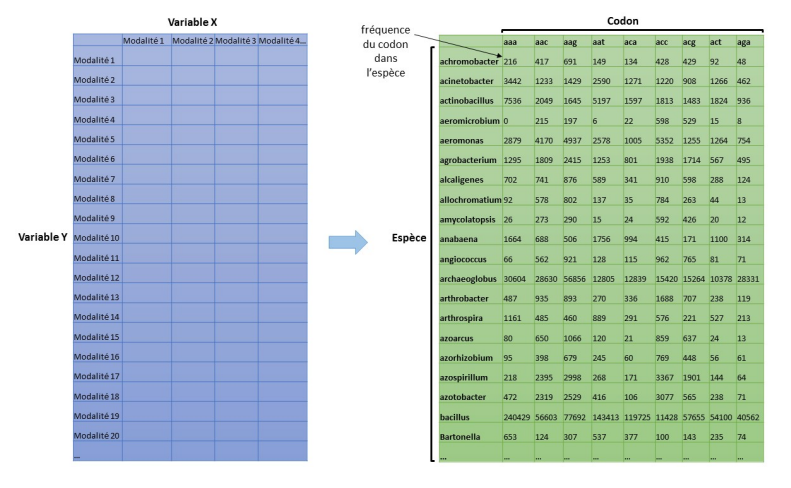

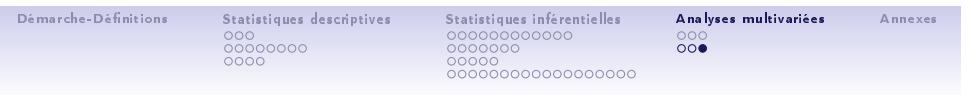

Analyse Factorielle des Correspondances -AFC- (table de contingence)

Fréquence des codons chez différentes espèces de Bactéries et d'Archaea

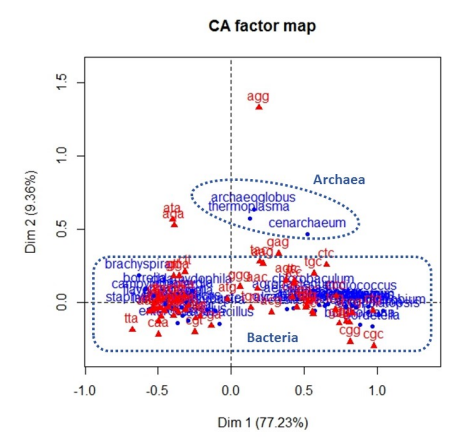

Statistiques descriptives<br>000<br>00000000<br>0000 Analyses multivariées<br>○○○<br>○○○ Démarche-Définitions Annexes

# **ANNEXES**

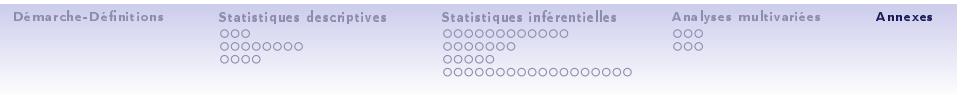

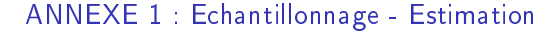

# Théorème central limite (TCL) : démonstration

- *•* le TCL établit que toute somme de variables aléatoires indépendantes et identiquement distribuées (et par extension toute moyenne ou variance) converge vers une variable aléatoire gaussienne
	- si X suit une loi d'espérance μ et d'écart-type *σ*, et si S<sub>n</sub> = X<sub>1</sub> + X<sub>2</sub> + ...X<sub>n</sub><br>- alors E(S<sub>n</sub>) = nμ et Var(S<sub>n</sub>) = σ<sup>2</sup>n
	-
	- et  $\mathbb{E}\left(\frac{S_n}{n}\right) = \mu$  et  $\text{Var}\left(\frac{S_n}{n}\right) = \frac{\sigma^2}{n}$
	- $\frac{1}{\sin \theta}$  =  $\frac{1}{\sin \theta}$  →  $\frac{1}{\cos \theta}$  →  $\frac{1}{\cos \theta}$  (convergence en loi)
- *•* m *→ N* (*µ, <sup>√</sup><sup>σ</sup>* n ) (distribution de <sup>m</sup> sur tous les échantillons, avec *<sup>√</sup><sup>σ</sup>* n = erreur standard de la mesure -standard error of the mean- SEM)

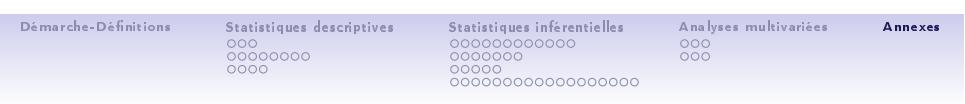

ANNEXE 2 : Test sur les effectifs (variable qualitative)

Loi de  $\chi^2$ 

soient *n* v.a. indépendantes  $X_1, X_2, X_3, ..., X_n$  de loi  $\mathcal{N}(0, 1)$ . La v.a.<br> $\chi^2 = \sum_i^n X_i^2$  suit une loi du  $\chi^2$  à *n* degrés de liberté  $\mathbb{E}(\chi^2) = n$  (=nombre de v.a.);  $\text{Var}(\chi^2) = 2n$ 

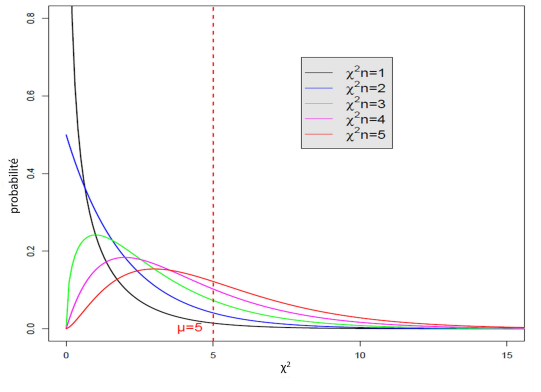

#### Démarche-Dénitions 000<br>00000000<br>0000 Statistiques descriptives . . . . . . . . . . . . . . . . . . . . . . . . . . . . . . . . . . . . . . . . . . Statistiques inférentielles 000<br>000 Analyses multivariées Annexes

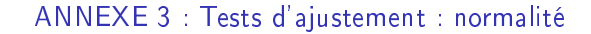

- $\bullet$  test du  $\chi^2$  : distribution de fréquences groupées en classes (cf : test  $\chi^2$ d'ajustement)
- *•* test de Shapiro-Wilk :
	- $-$  test puissant (pour  $n$  petit), calcul complexe
		-
		-
	- $W = \frac{[\sum_{i=1}^{\lceil \frac{n}{2} \rceil} a_i (x_{(n-i+1)} x_{(i)})]^2}{\sum_{i=1}^n (x_i \bar{x})^2}$  a i sont des constantes générées à partir de la moyenne et de la matrice de variance covariance des quantiles d'un échantillon de taille *n* suivant la
	-
- *•* test de Kolmogorov-Smirnov :
	- peu puissant, calcul simple
	- compare les fonctions de répartition observée et théorique, avec une distance
- *•* si données groupées en i classes utiliser le test du *χ* 2 à condition que n<sup>i</sup> *>* 5, sinon test de Kolmogorov
- *•* si une série de n données utiliser le test de Shapiro-Wilk pour n *<* 200, sinon plutôt test de Kolmogorov

Démarche-Dénitions 000<br>00000000<br>0000 Statistiques descriptives . . . . . . . . . . . . . . . . . . . . . . . . . . . . . . . . . . . . . . . . . . Statistiques inférentielles 000<br>000 Analyses multivariées Annexes

ANNEXE 4 : Test d'homogénéité : comparaison des variances 2 populations (échantillons indépendants) : test de Fisher-Snedecor

- *•* soient 2 échantillons extraits de populations suivant des lois *N* (*µ*1*, σ*1) et  $\mathcal{N}(\mu_2, \sigma_2)$  (condition = populations normales).  $H0: \sigma_1^2 = \sigma_2^2$
- sous H0 la statistique  $F_{obs} = \frac{\hat{\sigma}_1^2}{\hat{\sigma}_2^2}$  suit une loi  $F_{(n_1-1,n_2-1)}$
- rejet de *H*0 si  $F_{obs} \notin [F_{(n_1-1,n_2-1)}(\frac{\alpha}{2}), F_{(n_1-1,n_2-1)}(1-\frac{\alpha}{2})]$  (*H*1 :  $\sigma_1^2 \neq \sigma_2^2$ )
- *•* en pratique, on met la plus forte variance au numérateur (Fobs *>* 1) et on rejette H0 si F<sub>obs</sub> > F<sub>(n<sub>1</sub>−1,n<sub>2</sub>−1)</sub>(1 −  $\frac{\alpha}{2}$ ) (H1 : σ<sup>2</sup><sub>1</sub> > σ<sup>2</sup><sub>2</sub>)

# plusieurs populations normales

**•** soient  $p$  échantillons extraits de populations suivant des lois  $\mathcal{N}(\mu_i, \sigma_i)$ 

\n- \n
$$
H0: \sigma_1^2 = \sigma_2^2 = \ldots = \sigma_p^2
$$
\n
	\n- test de Bartlett : peu robuste à la non normalité
	\n- test de Cochran :  $C = \frac{\max(s_1^2)}{\sum(s_1^2)}$ , effectifs égaux
	\n- test de Hartley :  $F_{\text{max}} = \frac{\max(s_1^2)}{\min(s_1^2)}$ , effectifs égaux
	\n- test de Levene : ANOVA sur  $Z_{ij} = |x_{ij} - m_i|$ , robuste à la mon normalité  $\exists \rightarrow \exists \equiv \neg \exists \neg \neg \exists$

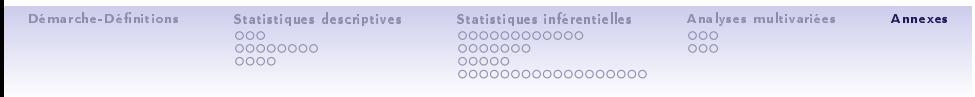

ANNEXE 5 : Comparaison moyennes de 2 populations (variances connues)

- $X_1 \rightarrow \mathcal{N}(\mu_1, \sigma_1), X_2 \rightarrow \mathcal{N}(\mu_2, \sigma_2), \sigma_1$  et  $\sigma_2$  connues
- $H0: \mu_1 = \mu_2, H1: \mu_1 \neq \mu_2$ 
	- $\bar{x}_1 \bar{x}_2$  suit une loi normale de variance  $\sigma^2 = \frac{\sigma_1^2}{n_1} + \frac{\sigma_2^2}{n_2}$ <br>- si *H*0 vraie alors  $U = \frac{\bar{x}_1 \bar{x}_2}{\sigma}$  suit une loi  $\mathcal{N}(0, 1)$
	-
- *•* on peut donc :
	- $-$  soit calculer  $(\mathit{U}_{\mathit{obs}})$  et le comparer à  $\alpha$
	- soit calculer  $U_{1-\frac{\alpha}{2}}$  et le comparer à  $U_{obs}$

# cas de grands échantillons (n<sup>1</sup> et n<sup>2</sup> *>* 30), et indépendants

- si *H*0 vraie alors  $U = \frac{\bar{x}_1 \bar{x}_2}{\sqrt{\frac{\sigma_1^2}{n_1} + \frac{\sigma_2^2}{n_2}}}$ suit une loi  $\mathcal{N}(0,1)$
- *•* si H1 : *µ*<sup>1</sup> *̸*= *µ*<sup>2</sup> alors on rejette H0 si *|*Uobs *| >* U<sup>1</sup>*<sup>−</sup> <sup>α</sup>* 2
- *•* si H1 : *µ*<sup>1</sup> *> µ*<sup>2</sup> alors on rejette H0 si Uobs *>* U<sup>1</sup>*−<sup>α</sup>*

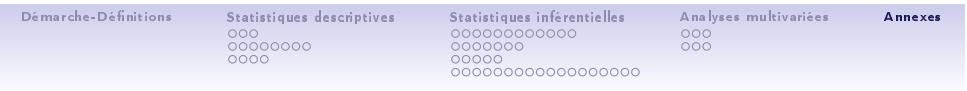

- ANNEXE 5 : Comparaison moyennes de 2 populations (variances estimées) cas de petits échantillons ( $n_1$  et  $n_2 < 30$ ), et indépendants : test de Student
	- *•* condition d'utilisation :
		- $X_1$  et  $X_2$  suivent des lois normales
		- $X_1$  et  $X_2$  ont la même variance (homoscédasticité)
	- si *H*0 vraie alors *t* =  $\frac{\bar{x}_1 \bar{x}_2}{\hat{\sigma}\sqrt{\frac{1}{n_1} + \frac{1}{n_2}}}$  suit une loi de Student  $\mathcal{T}(n_1 + n_2 2)$  où  $\hat{\sigma}^2 = \frac{(n_1-1)\hat{\sigma}_1^2 + (n_2-1)\hat{\sigma}_2^2}{n_1+n_2-2}$
	- *•* si H1 : *µ*<sup>1</sup> *̸*= *µ*<sup>2</sup> alors on rejette H0 si *|*t*| >* U<sup>1</sup>*<sup>−</sup> <sup>α</sup>* 2
	- *•* si H1 : *µ*<sup>1</sup> *> µ*<sup>2</sup> alors on rejette H0 si t *>* U<sup>1</sup>*−<sup>α</sup>*

### cas des variances inégales

- *•* quand les variances sont inégales une variante du test de Student peut être utilisée : le test de Welch
	- le principe reste le même, mais l'estimateur de la variance commune et le nombre de ddl sont différents
	- . . . . . . - dans le doute, utiliser de préférence le test de Welch

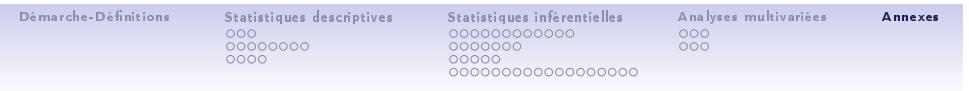

ANNEXE 6 : tests non paramétriques

comparaison de deux échantillons indépendants : test des rangs de Mann-Whitney (ou Wilcoxon)

- *•* classer l'ensemble des observations par ordre croissant
- *•* déterminer leur rang
- *•* calculer la somme des rangs (X1) relative à l'échantillon 1
- calculer  $U_1 = X_1 \frac{n_1(n_1+1)}{2}$
- comparer la plus petite des valeurs  $U_1$  ou  $U_2 = (n_1 n_2 U_1)$  aux valeurs critiques de la table de Mann-Whitney
- utilisation si  $n_1 + n_2 > 40$
- remarque :  $U_{obs} = \frac{U_1 \frac{n_1 n_2}{2}}{\sqrt{\frac{n_1 n_2(n_1+n_2+1)}{12}}}$ suit une loi  $\mathcal{N}(0,1)$
- *•* équivalent non paramétrique du test t de Student (plus robuste aux valeurs extrêmes car il compare les rangs, et robuste à la non normalité)

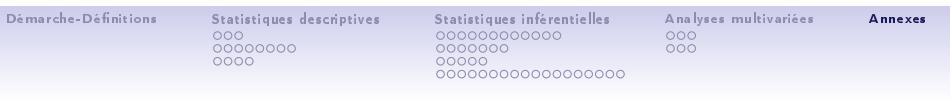

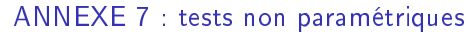

test non paramétrique : test de Kruskall-Wallis

- *•* généralisation du test de Mann-Whitney à K *>* 2 groupes
- *•* distributions non normales mais de même "forme"
- *•* mêmes variances
- $S_i$   $=$  somme des rangs des observations du groupe *i*
- $H = \frac{12}{n(n+1)} \sum_{i=1}^{p} n_1 \left( \frac{S_i}{n_i} \frac{n+1}{2} \right) \sim \chi_{p-1}^2$

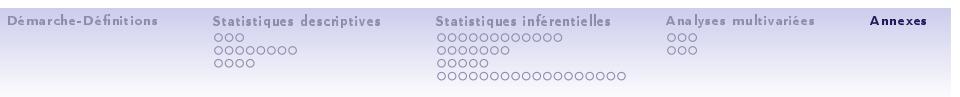

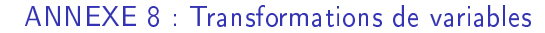

- · réduire l'hétérogénéité des variances entre groupes, rendre "normale" ou "symétrique" une distribution
- la transformation logarithmique :  $Y = log(X)$ 
	- loi log-normale (ex : microarray, qPCR,...)
	- quand écart-types des groupes  $\propto$  moyennes des groupes
- la transformation racine carrée :  $Y=\sqrt{X}$ - quand variances des groupes  $\propto$  moyennes des groupes
- · la transformation Box et Cox :

l.

$$
Y = \begin{cases} \frac{(X^{\lambda} - 1)}{\lambda} & \text{si } \lambda \neq 0\\ \log(X) & \text{si } \lambda = 0 \end{cases}
$$

- stabilisation des variances
- la transformation angulaire :  $Y = 2 \arcsin(\sqrt{\frac{X}{n}})$ 
	- valeurs binomiales, pourcentages

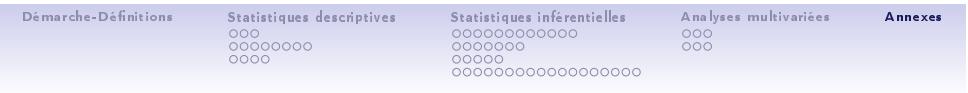

ANNEXE 9 : Analyse de la variance (ANOVA)

# ANOVA à un facteur : modèle linéaire théorique

l'ANOVA est un modèle linéaire de régression sur une variable catégorielle

# • le modèle théorique à effet(s) fixe(s) :

- $X_{ik} = \mu_i + \epsilon_{ik}$
- $X_{ik} = \mu + \alpha_i + \epsilon_{ik}$
- *•* où *α*<sup>i</sup> : non aléatoires, *ϵ*ik *∼ N* (0*, σ*)
- $H0: \alpha_1 = \alpha_2 = ... = \alpha_p = 0$
- le modèle théorique à effet(s) aléatoire(s) :
	- $X_{ik} = \mu + A_i + \epsilon_{ik}$

*•* où A<sup>i</sup> *∼ N* (0*, σ*a), *ϵ*ik *∼ N* (0*, σ*) *•* H0 : *σ* 2 <sup>a</sup> = 0

- 
- modèle à effet fixe ou aléatoire?
	- effet fixe : si je suis intéressé par l'effet de chaque niveau du facteur, et si il y a un faible nombre de niveaux de facteurs
	- effet aléatoire : s'il y a potentiellement une "population" de niveaux de facteurs, et si je ne suis pas directement intéressé par l'effet de chaque niveau mais plutôt par la distribution des effets (variance)